# Կենսավիճակագրության ներածություն

Ganna Sakanyan June 4, 2022

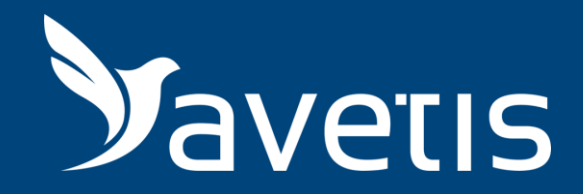

# Քննարկվող թեմաներ

#### ● Վիճակագրական մեթոդների ընտրություն

- եզրակացություններ
- Վիճակագրական
- չափման սանդղակները ● Նկարագրական վիճակագրություն
- նշանակությունը և դերը առողջապահության ոլորտում  $\bullet$  Փոփոխականների տեսակները,
- Կենսավիճակագրության

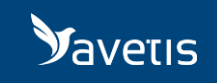

## Ի՞նչ է վիճակագրությունը

 Վիճակագրությունը գիտություն է, որն ուսումնասիրում է զանգվածային երևույթներն ու գործընթացները բնութագրող քանակական տվյալների հավաքման, մշակման, վերլուծության և մեկնաբանման մեթոդները

#### Ի՞նչ նպատակով է օգտագործվում վիճակագրությունը առողջապահության և բժշկության ոլորտներում 4

- Բնակչության առողջությանը, բժշկական հաստատությունների գործունեությանը վերաբերվող տեղեկատվության մշակում և վերլուծություն
	- Հանրային առողջապահության և բժշկության ոլորտներում գիտական հետազոտություններ կազմակերպման և դրանց արդյուքնենրի վերլուծություն
	- Մշակված առողջապահական ծրագրերի արդյունավետության գնահատում
- Կանխատեսումներ

#### Ինչու՞ է պետք վերլուծել տեղեկատվությունը առողջապահության ոլորտում

 Հիմնախնդիրների լուծում և անհրաժեշտ որոշումների կայացում բնակչության առողջության բարելավում բուժօգնության որակի բարելավում  $\delta$  բուժօգնության կազմակերպում առողջապահության պլանավորում առողջապահության կառավարում Առողջապահության ֆինանսավորում քաղաքականության մշակում

### Տեղեկատպահության տեսակները առողջապահության ոլորտում

 Բնակչության առողջությանը վերավերվող  $\rightarrow$  Կլինիկական Վարչական Ֆինանսական

#### Բնակչության առողջական վիճակը նկարագրող տվյալների հիմնական աղբյուրները

էլեկտրոնային բազաների տվյալներ վիճակագրական հաշվետվություններ  $\rightarrow$ առաջնային բժշկական փաստաթղթեր նպատակային սկրինինգ հետազոտություններից ստացված տվյալներ

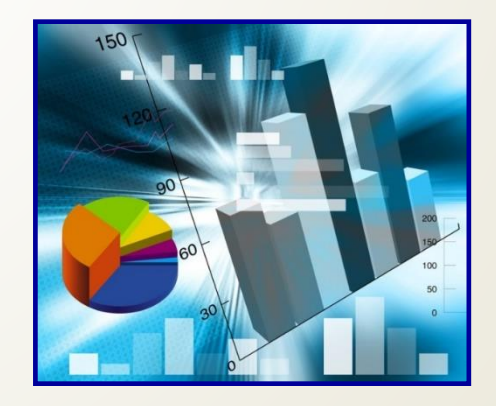

Կյանքի պայմանների և կենսակերպի մասին տեղեկատվության ստացման եղանակները

անկետավորում հարցազրույց անկետա-հարցազրույց ուղիղ դիտումներ

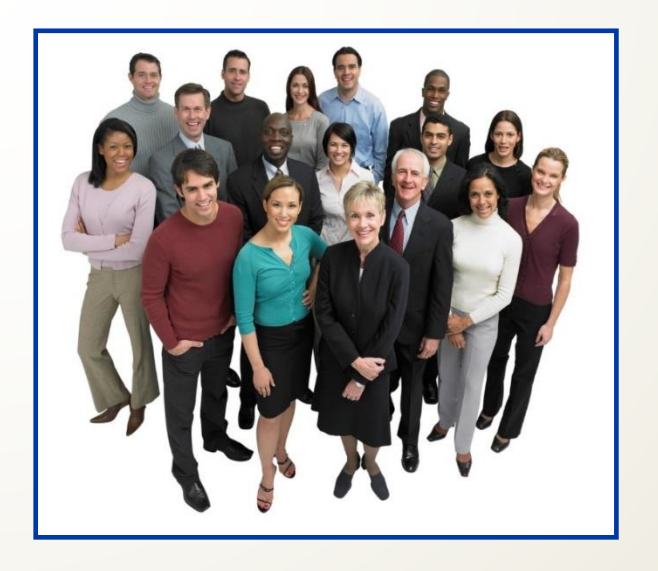

### **Հիմնական վիճակագրական մեթոդներ**

Նկարագրական՝ թվային և վիզուալ Վերլուծական  $\rightarrow$  Կանխատեսական (մոդելավորման)

## Հուսալիություն և վավերականություն

- Հուսալիություն՝ կայուն արդյունքներ տալու ունակություն
	- $\triangleright$  Բուն գործիքի տարատեսակություն
	- $\triangleright$  Բուն ցուցանիշի տատանումներ
	- ➢Դիտորդի սխալներ

- $\triangleright$  Մխալներ դիտորդների միջև
- Վավերականություն՝ ունակություն չափել (հայտնաբերել) հենց այն, ինչ պետք է որոշվի (ենթարկվում է սիստեմատիկ սխալների)

#### Սխալների առաջացման աղբյուներ

- Պատահական սխալ
- Չափումների փուլ
- $\rightarrow$ Տվյալների գրանցում
- Տվյալների բազայի ստեղծման փուլում
- Սիստեմատիկ սխալ
	- Հետազոտության տարբեր փուլերում (պլանավորման և վերլուծության ), կապված՝
	- Ընտրանքի ձևավորում
	- Չափում և գրանցում
	- Գործիքի ընտրություն

### Հուսալիություն և վավերականություն

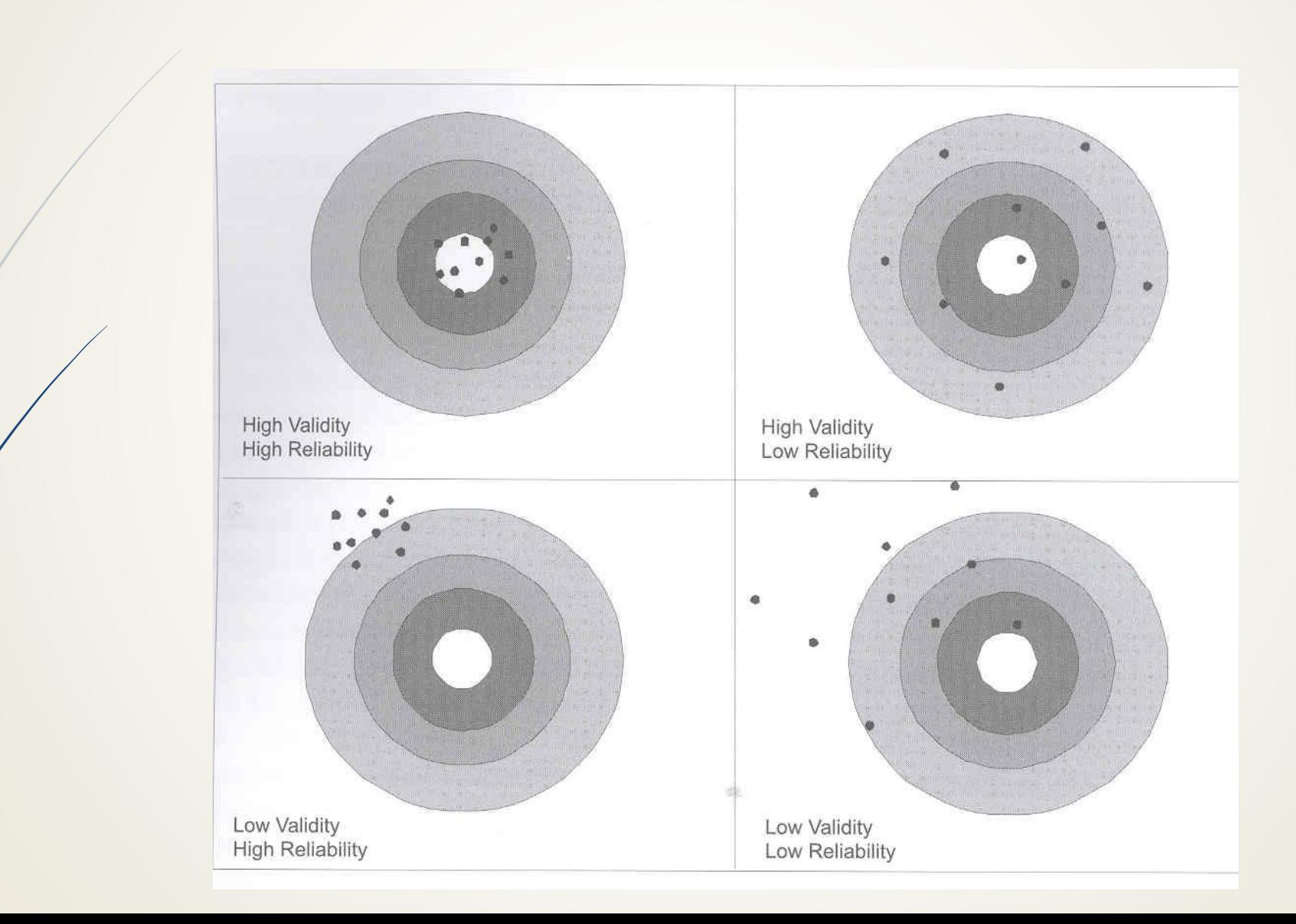

### Փոփոխականների տեսակներ

 $\triangleright$  Որակական

- $\checkmark$  Դիխոտոմիկ
- $\sqrt{\eta}$ ոլիխոտոմիկ
- $\triangleright$  Քանակական
	- ✓ Դիսկրետ
	- $\checkmark$  Անըդհատ (շարունակական)
- $\triangleright$  Չափման սանդղակներ
	- $\checkmark$  Անվանումների սանդղակ (նոմինալների, պիտակների)
	- $\checkmark$  Կարգային սանդղակ
	- $\checkmark$  Միջակայքերի սանդղակ (ինտերվալների)
	- $\checkmark$  Հարաբերությունների սանդղակ

### **Տվյալների չափման մեթոդներ**

- $\triangleright$  Հաճախ նույն տվյալները կարող են չափվել տարբեր սանդղակներում
	- ✓Մարմնի զանգվածը (տարիքը) հարաբերությունների սանդղակում
	- ✓Մարմնի զանգվածը (տարիքը) կարգային սանդղակում
	- $\checkmark$ Մարմնի զանգվածը (տարիքը) անվանական սանդղակում
- ➢ Պետք է կիրառվի զգուշությամբ

14

➢ Կարգերի սահմանները որոշվում են կամայականորեն, ինչը կարող է բերել խեղաթյուրումների

#### Տվյալների մեթոդներ

- Տվյալների խմբավորում
	- $\triangleright$  Հաճախականության բաշխման աղյուսակներ
		- բացարձակ հաճախականություն
		- հարաբերական հաճախականություն
		- կումուլյատիվ հաճախականություն
	- Տվյալների ամփոփում
		- $\triangleright$  Քանակական փոփոխականներ
			- Կենտրոնական միտման ցուցանիշներ
			- Ցրվածության մեծություններ
		- $\triangleright$  Որակական փոփոխականներ
			- Հարաբերական մեծություններ
- Ստացված արդյունքների պատկերում
	- Գրաֆիկներ
	- Աղյուսակներ

#### Բացարձակ, հարաբերական և կումուլյատիվ հաճախականություններ

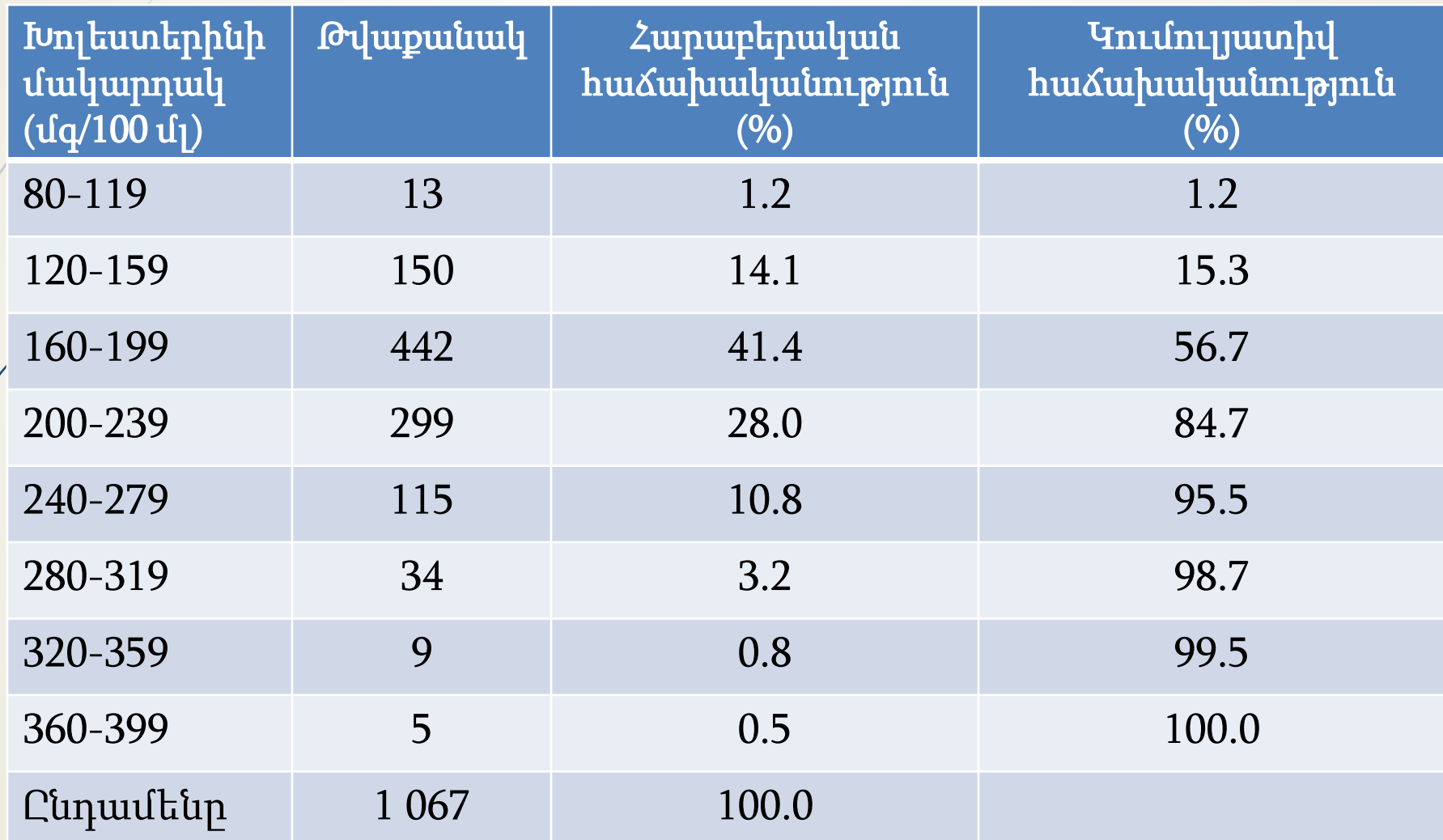

#### Հարաբերական և կումուլյատիվ հաճախականություններ

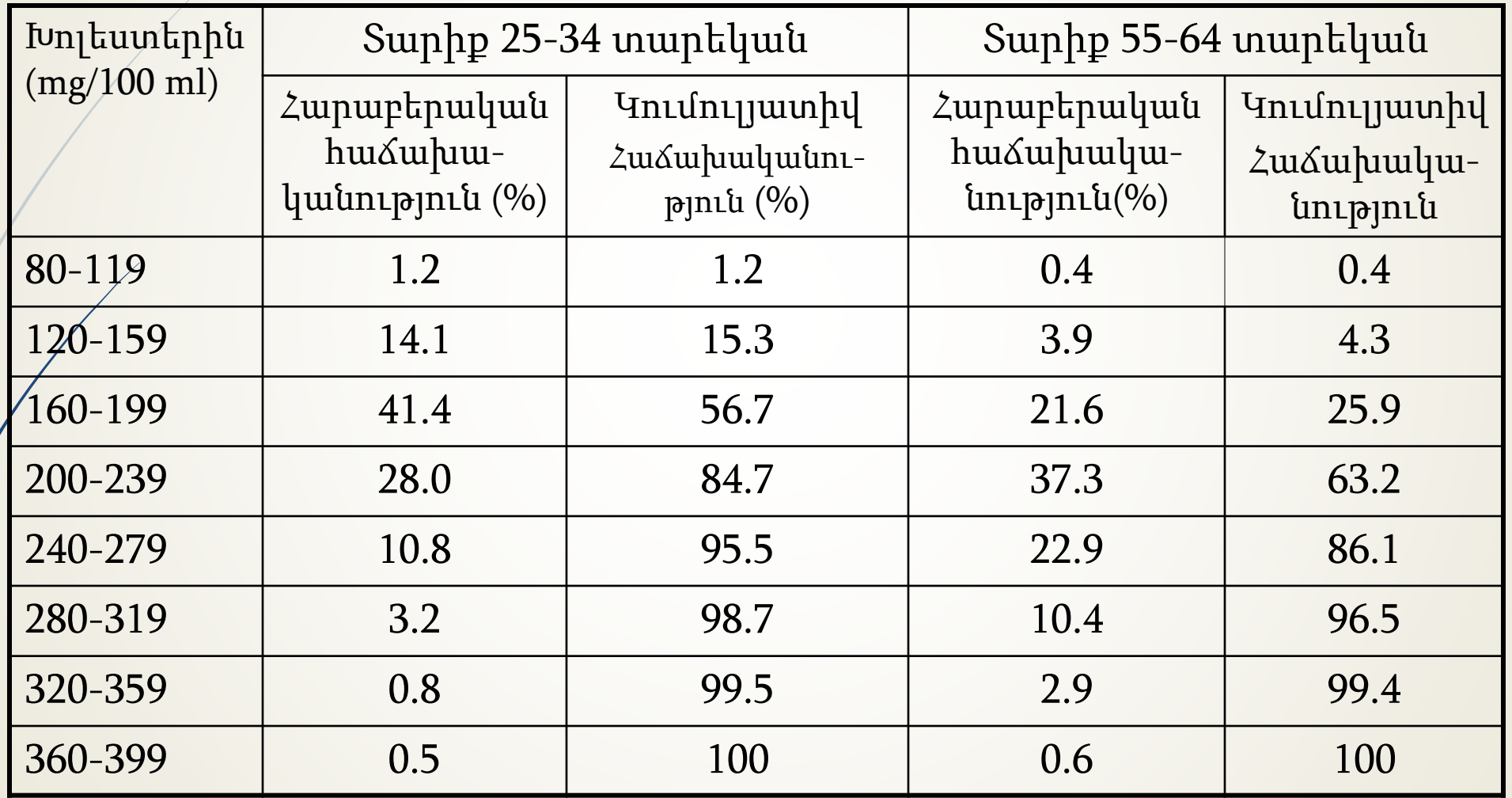

### Քանակական հատկանիշների գրաֆիկական պատկերում

- Հիստոգրամ
- Հաճախականությունների բաշխման բազմանկյուն (պոլիգոն)
- Կումուլյատիվ հաճախականությունների բաշխման կորագիծ

## Հիստոգրամ

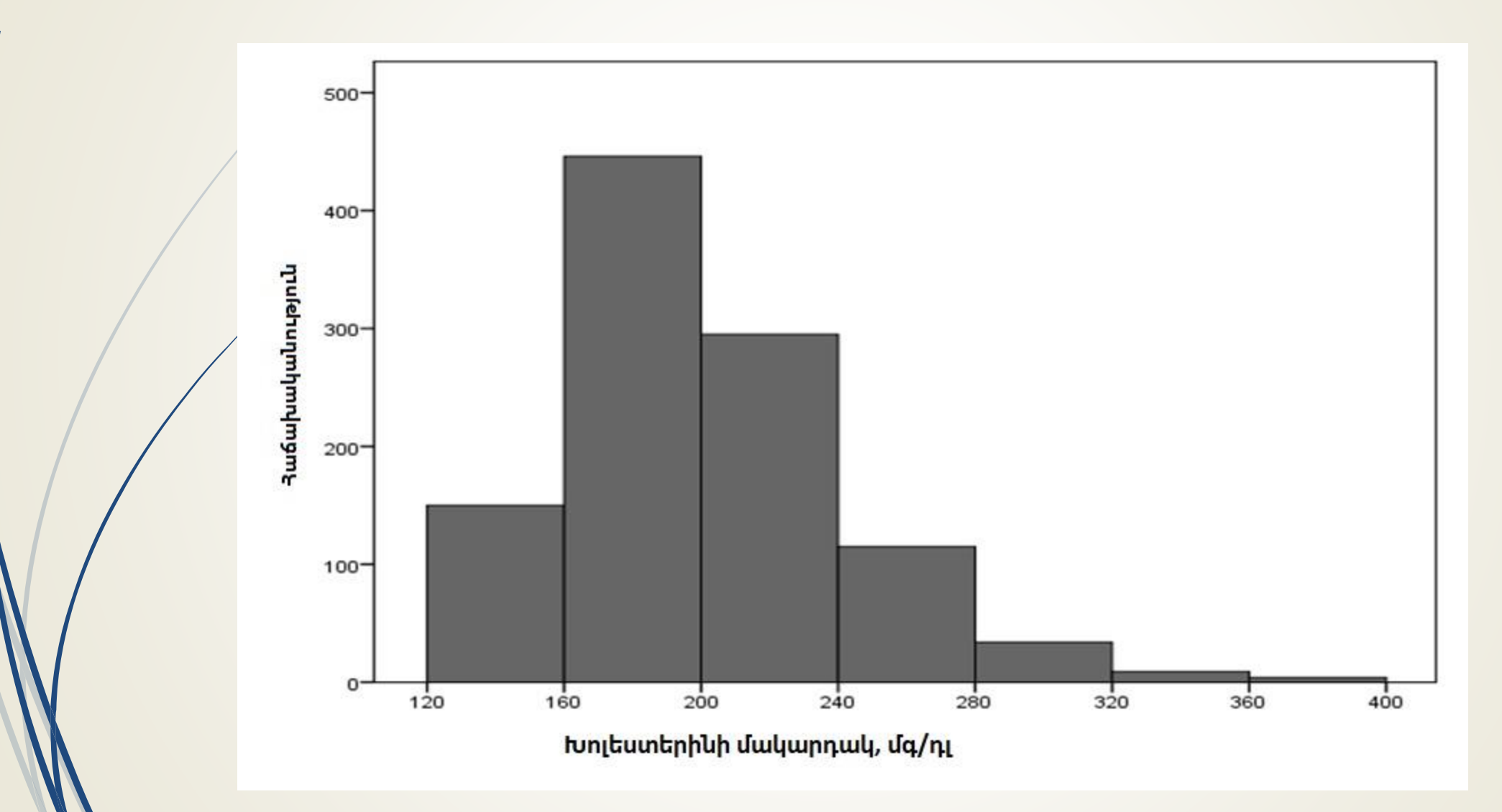

#### Հաճախականությունների բաշխման բազմանկյուն (պոլիգոն)

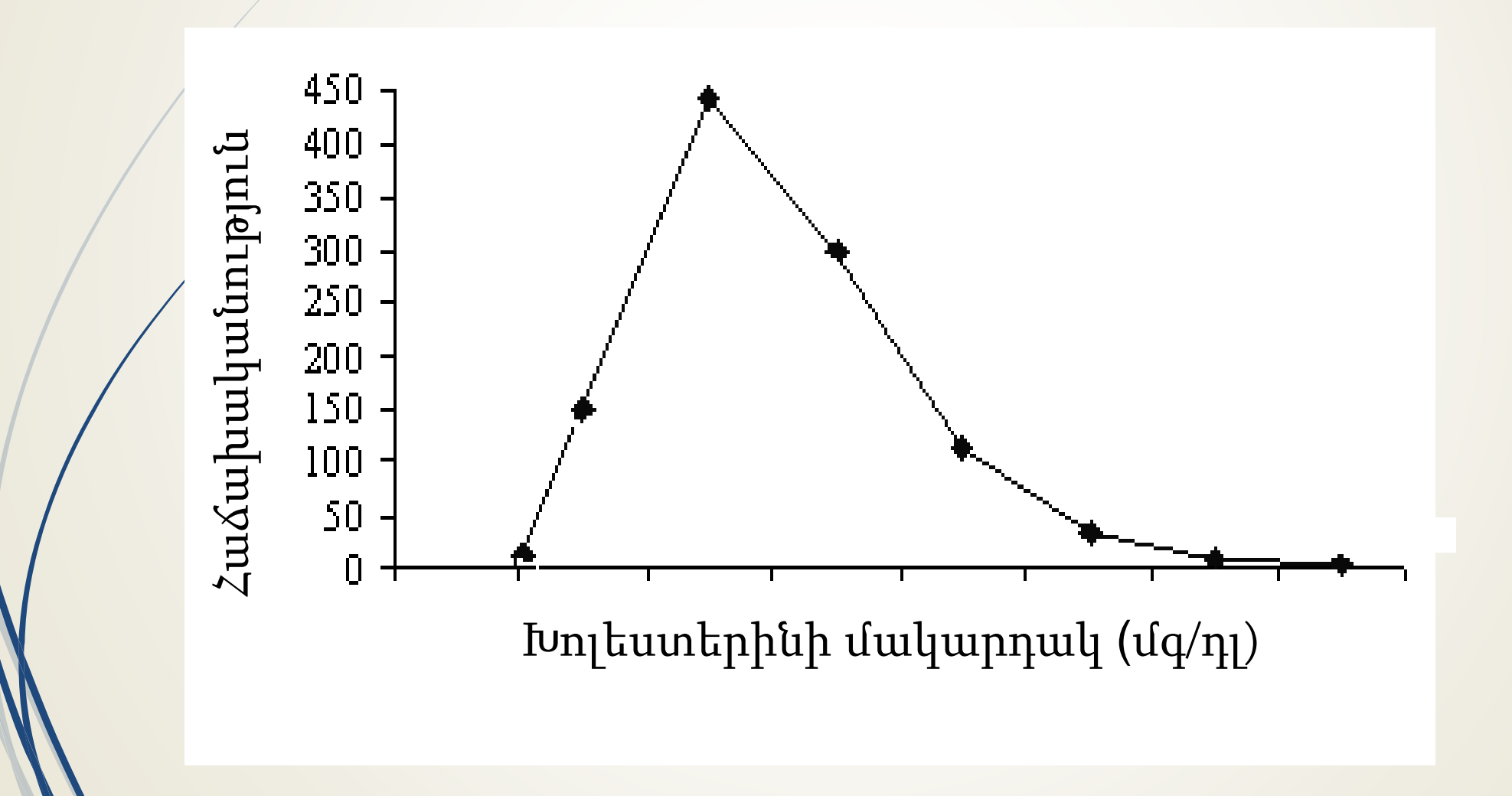

#### Կումուլյատիվ հաճախականությունների <sup>21</sup> բաշխման կորագիծ

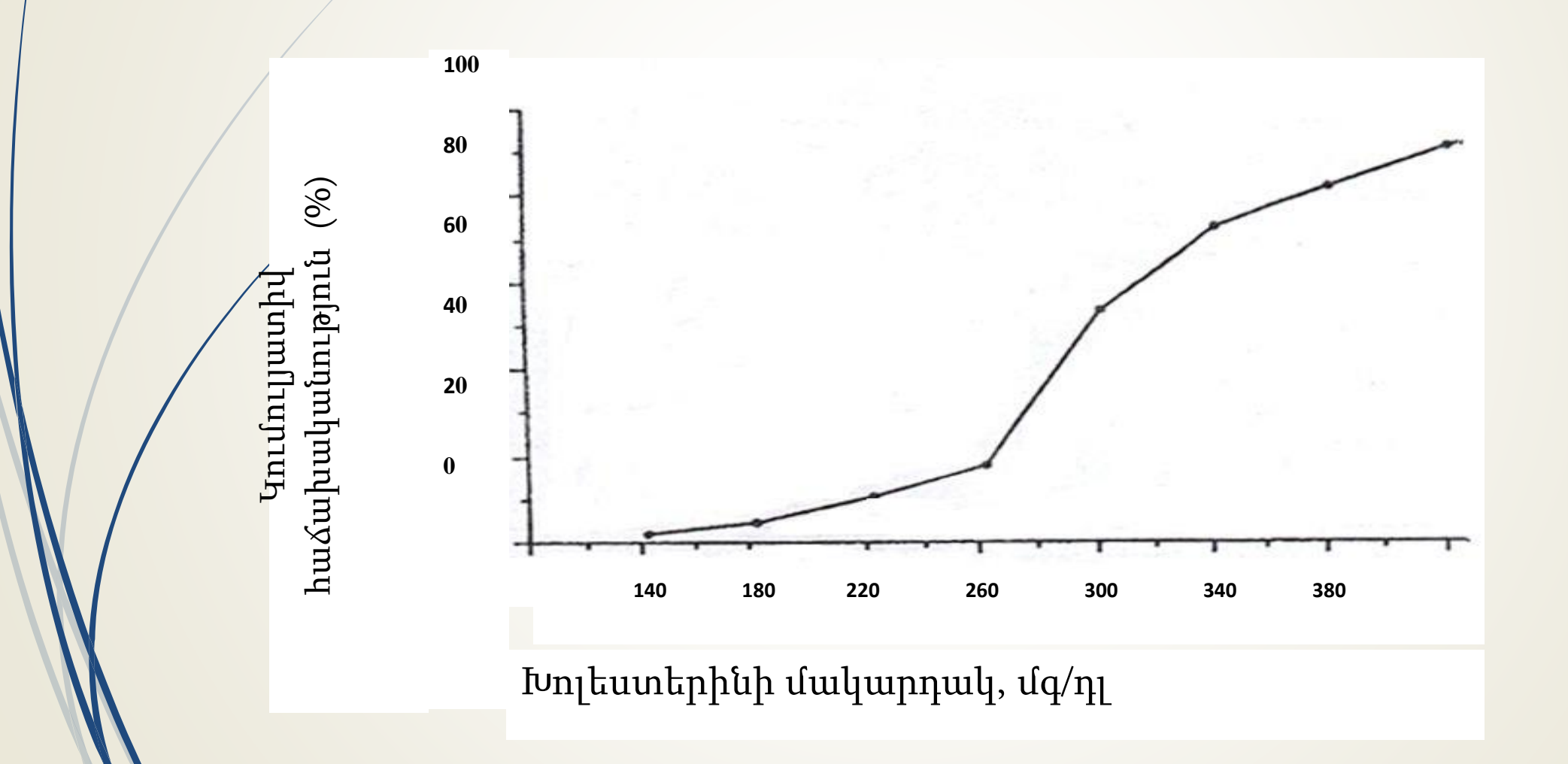

#### Նորմալ (սիմետրիկ) բաշխում

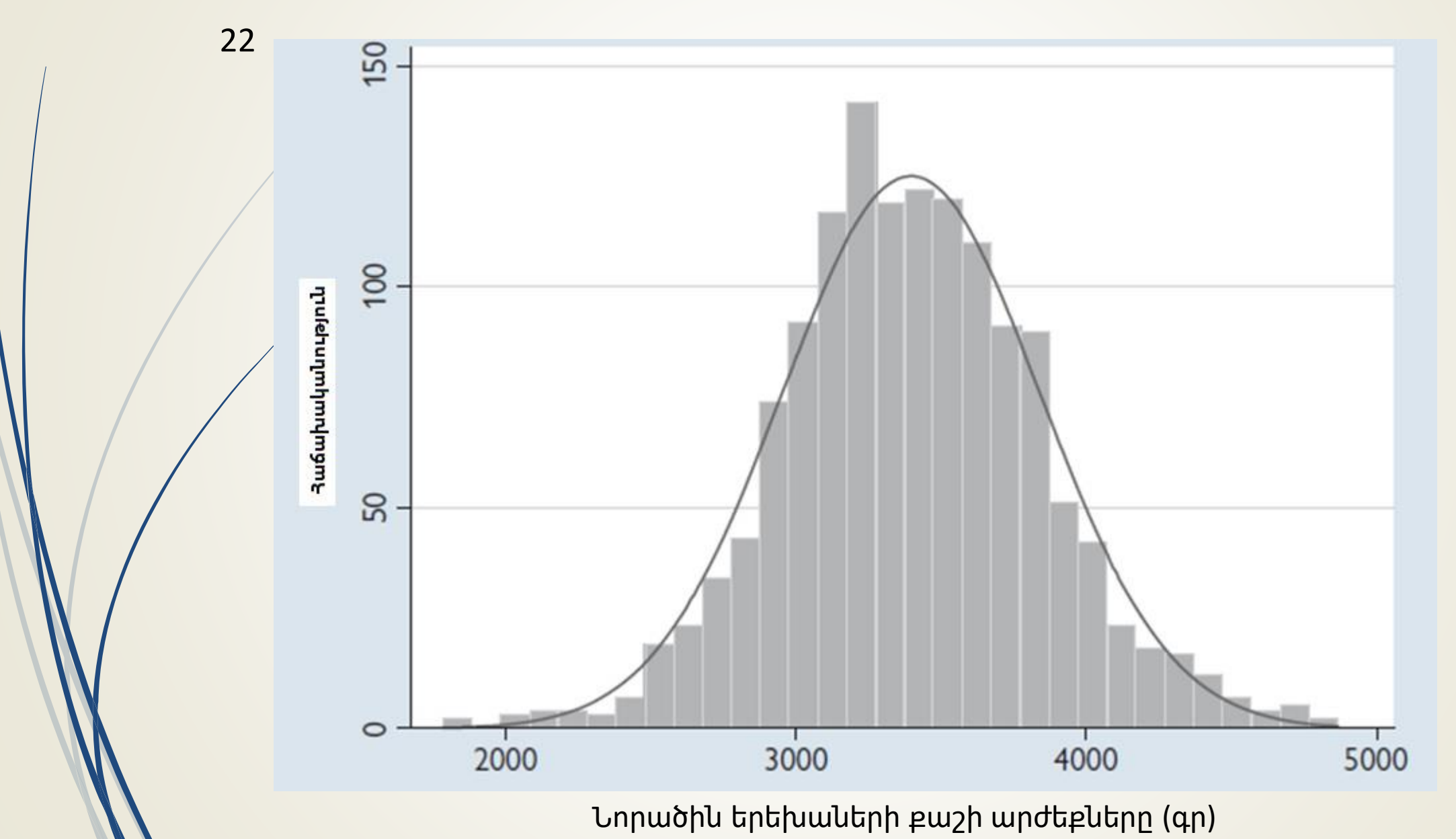

#### Հաճախականությունների բաշխման ասիմետրիկ տեսակներ Դրական ասիմետրիա

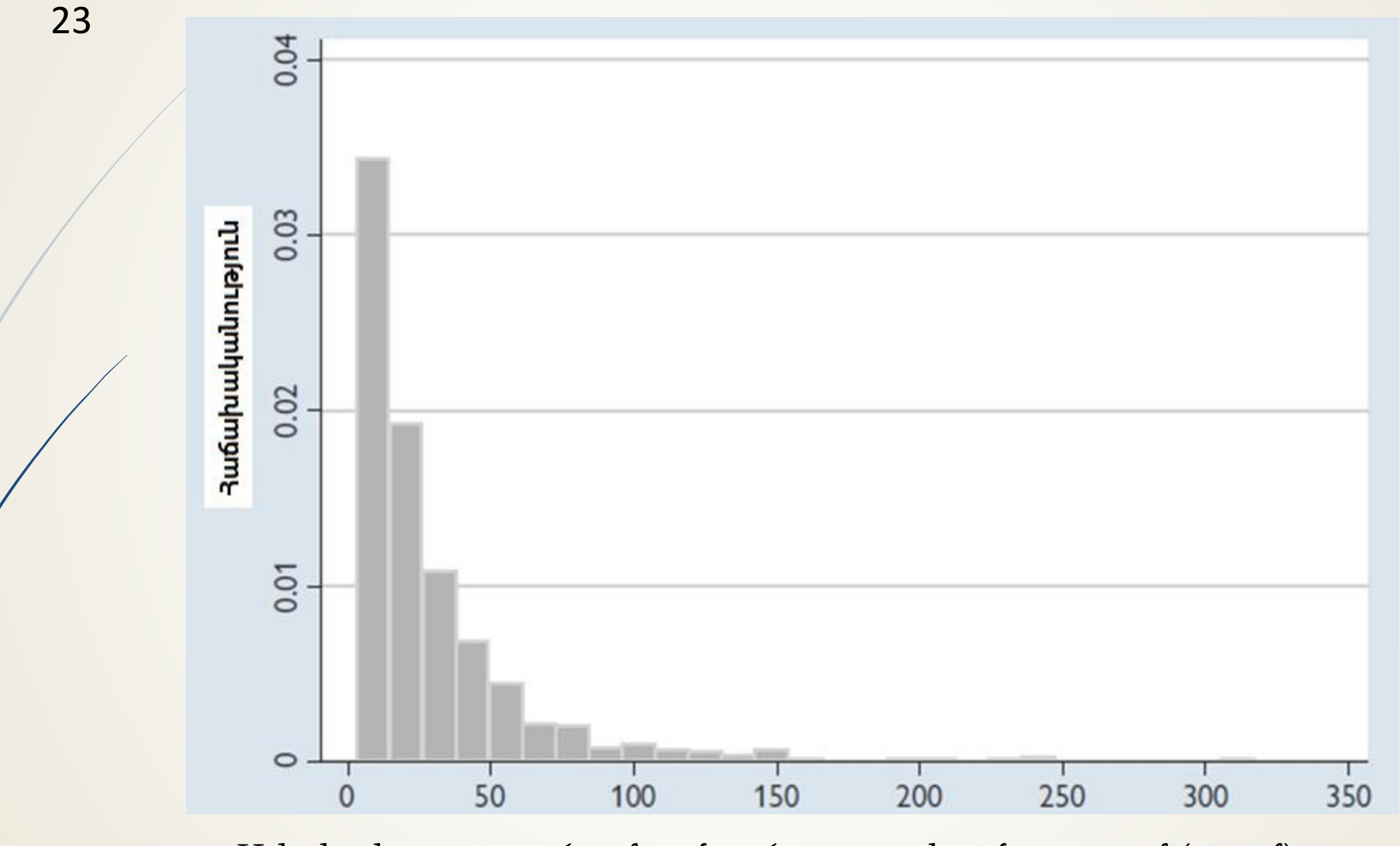

Ալկոհոլի օգտագործումը անցած շաբաթվա ընթացքում (գրամ)

Հաճախականությունների բաշխման ասիմետրիկ տեսակներ Բացասական ասիմետրիա

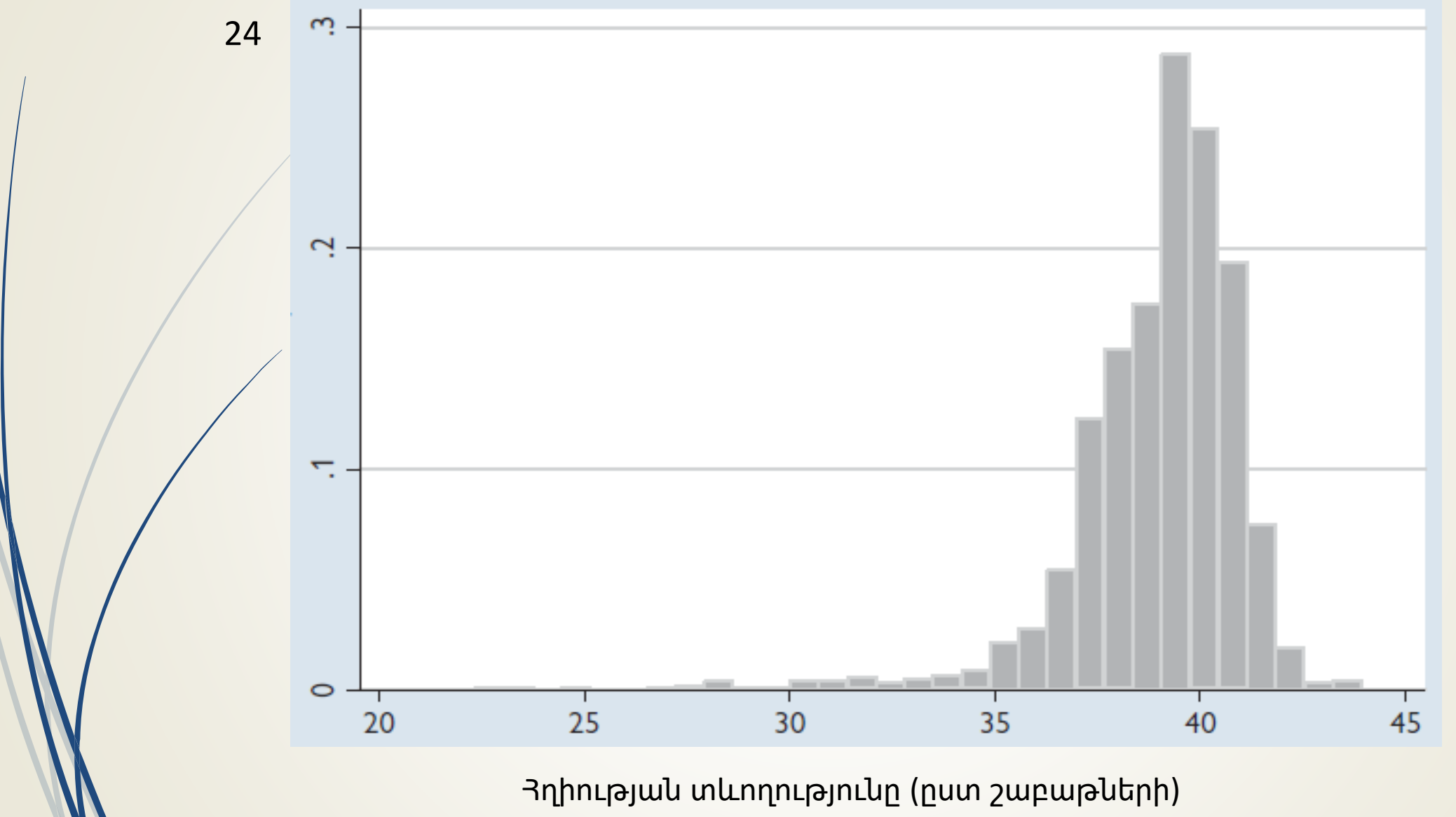

#### Կենտրոնական միտման մեծություններ

 $\blacktriangleright$  **Միջին թվաբանական** (  $\overline{X}$  կամ  $\mu$ )՝ մեկ թվով ամփոփում է տվյալների ամբողջ շարքը։  $\overline{X}$  -ով նշում են ընտրանքի միջինը, μ-ով՝ պոպուլյացիայի միջին թվաբանականը

 Մեդիան /Կիսորդ (Me)՝ այն արժեքն է, որը բաժանում է տվյալների կարգավորված շարքը 2 հավասար մասերի

 Մոդ (Мо)՝ տվյալների շարքում ամենահաճախակի հանդիպող արժեքն է: Օգտագործվում է հազվադեպ

### Միջին թվաբանական

Առավել հաճախ կիրառվող մեծությունն է

- Արձագանքում է շարքում յուրաքանչյուր փոփոխմանը
- Շատ զգայուն է բաշխման ծայրային արժեքների ազդեցությանը
- Ասիմետրիկ բաշխման դեպքում միջին թվաբանականի փոխարեն օգտագործվում է մեդիանը

### Ցրվածության մեծություններ

Լայնք (ամպլիտուդ)

- Ցրվածք (դիսպերսիա)
- $\blacksquare$ Ստանդարտ շեղում
- Տարափոխման (վարիացիայի) գործակից
- Միջքվարթիլային ցրվածություն

 Շարքի ամենամեծ և ամենափոքր արժեքների տարբերությունն է

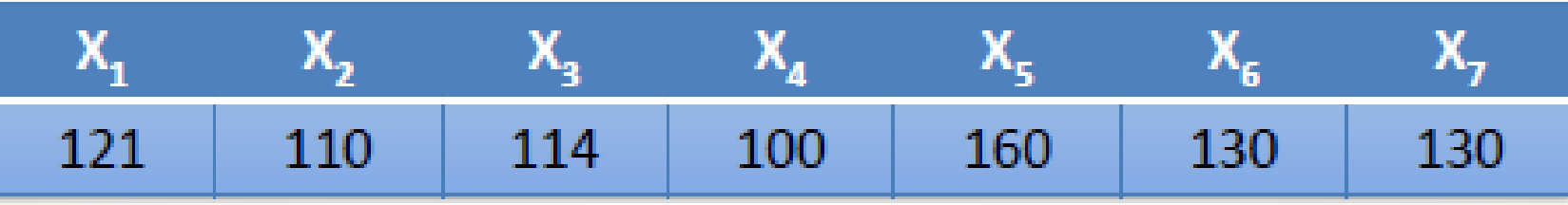

 $A= 160-100 = 60$ 

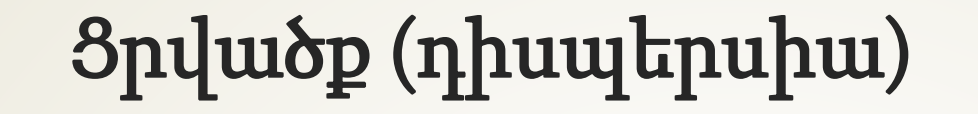

 Շարքում եղած բոլոր արժեքների միջին շեղումն է տվյալ շարքի համար որոշած միջին թվաբանականից

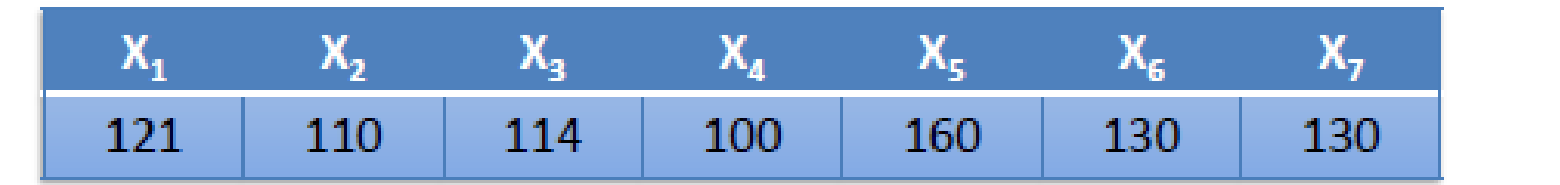

$$
\mathsf{S}^2 = \frac{\Sigma_{i=1}^n (X_i - \overline{X})^2}{n-1} = \frac{(X_1 - \overline{X})^2 + \dots + (X_7 - \overline{X})^2}{n-1} = \frac{(121 - 123.6)^2 + \dots + (130 - 123.6)^2}{7-1} =
$$

2247.72  $= 374.62 \approx 374.6$ 6

### Ստանդարտ շեղում

- Ցրվածության մեծություններից ամենահաճախակի օգտագործվող ցուցանիշն է
- Ցույց է տալիս հատկանիշի ցրվածության աստիճանը, արտահայտված տվյալ հատկանիշի չափման միավորով
- Ընտրովի հետազոտությունից ստացված ստանդարտ շեղումը նշվում է  $\lambda$ որպես «SD», իսկ պոպուլացիոն ստանդարտ շեղումը` որպես « $\sigma$ »

Հաշվարկվում է հետևյալ բանաձևով`

$$
SD = \sqrt{s^2} = \sqrt{\frac{\sum (X - \overline{X})^2}{n - 1}}
$$

### Ստանդարտ շեղում

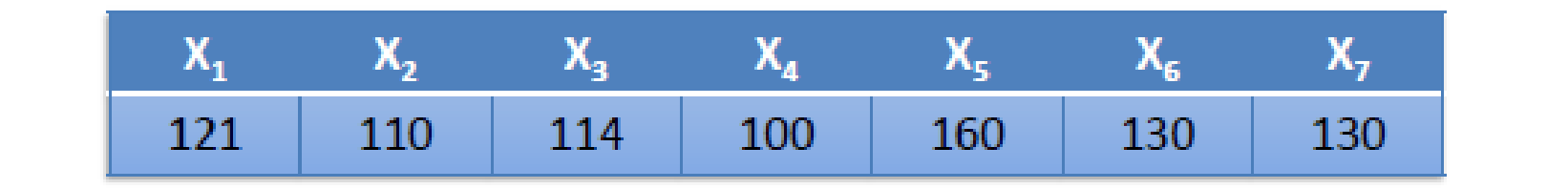

$$
\mathsf{S}^2 = \frac{\Sigma_{i=1}^n (X_i - \overline{X})^2}{n-1} = \frac{(X_1 - \overline{X})^2 + \dots + (X_7 - \overline{X})^2}{n-1} = \frac{(121 - 123.6)^2 + \dots + (130 - 123.6)^2}{7-1} =
$$

AS.

$$
=\frac{2247.72}{6}=374.62\approx374.6
$$

SD = $\sqrt{374.6} \approx 19.35$ 

#### Տարափոխման (վարիացիայի) գործակից

- $\blacksquare$  Ցրվածության հարաբերական ցուցանիշ է
- $\Box$  Օգտագործվում է այն դեպքերում, երբ անհրաժեշտ է լինում համեմատել տարբեր չափման միավոր ունեցող հատկանիշների ցրվածության աստիճանը
- $\blacktriangleright$  Հաշվարկի բանաձևն է՝

$$
C_v = \frac{SD}{\overline{X}} * 100\%
$$

 Գնահատման սանդղակ մինչև 10% - թույլ տարափոխում 10-20% - միջին 20%-ից բարձր՝ ուժեղ

 Արյան գլյուկոզայի մակարդակի նորմայի սահմանները կազմում են 3.3- 5.5 մմոլ/լ, միջին  $p$ թվաբանականը= 4.4 մմոլ/լ, ստանդարտ շեղումը =  $0.55$   $t \frac{t}{n}$ 

 $C_v = 0.55*100\% / 4.4 = 12.5\%$ 

 Արյան pH-ի նորմայի սահմանները կազմում են 7.35-  $7.45$ , միջին թվաբանականը = 7.4, ստանդարտ շեղումը = 0.025

 $C_v = 0.025*100\% / 7.4 = 0.34\%$ 

### Օրինակ

 Արյան գլյուկոզայի մակարդակի նորմայի սահմանները կազմում են 3.3- 5.5 մմոլ/լ, միջին  $p$ թվաբանականը= 4.4 մմոլ/լ, ստանդարտ շեղումը =  $0.55$   $\frac{\text{d} \ln \frac{1}{1}}{\text{d} \ln \frac{1}{1}}$ 

 $C_v = 0.55*100\% / 4.4 = 12.5\%$ 

 Արյան pH-ի նորմայի սահմանները կազմում են 7.35-  $7.45$ , միջին թվաբանականը = 7.4, ստանդարտ շեղումը = 0.025

 $C_v = 0.025*100\% / 7.4 = 0.34\%$ 

### Հաճախականությունների նորմալ բաշխում

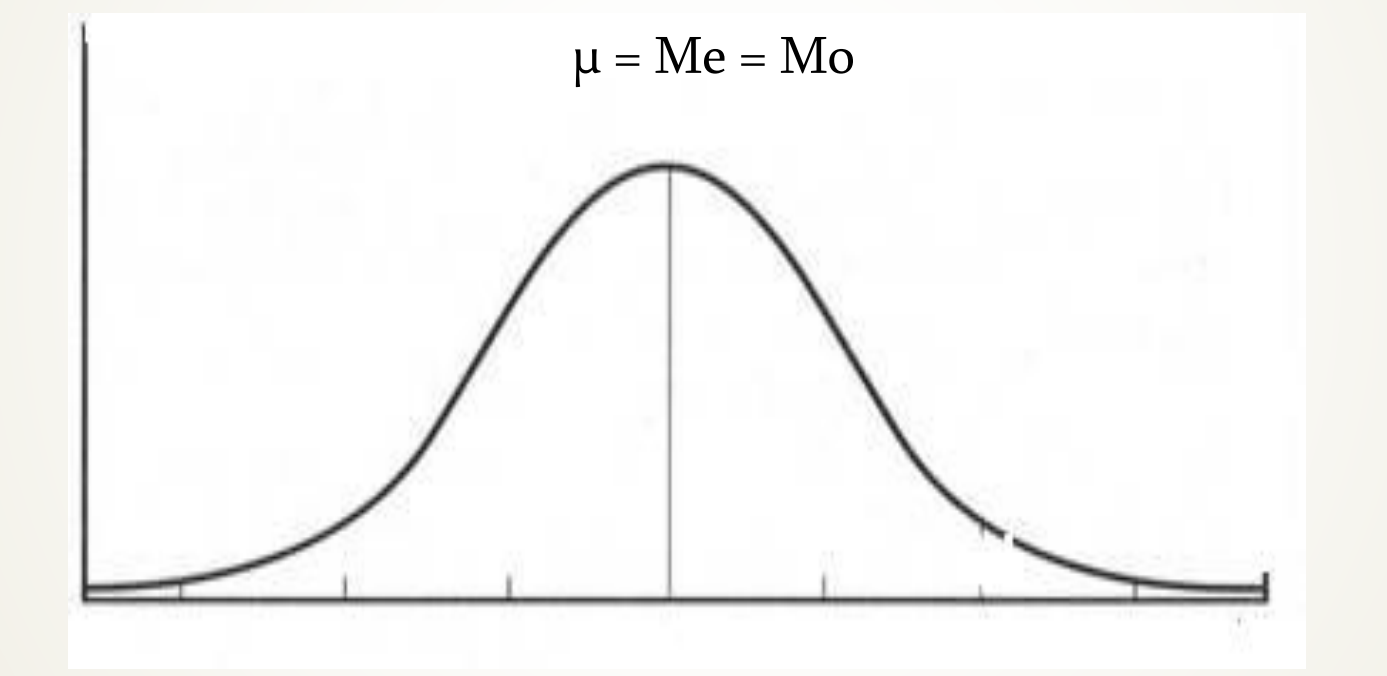

#### Նորմալ բաշխման առանձնահատկություններ

Վիճակագրության մեջ ամենահայտնի բաշխումն է  $\bullet$  Կարող է ընդունել արժեքներ -  $\infty$  մինչև +  $\infty$ Նորմալ բաշխման դեպքում μ=Me=Mo Նորմալ բաշխման կորը սիմետրիկ է Կորի տակ գտնվող մակերեսը հավասար է 100%
#### Հաճախականությունների բաշխման ոչ նորմալ տեսակները

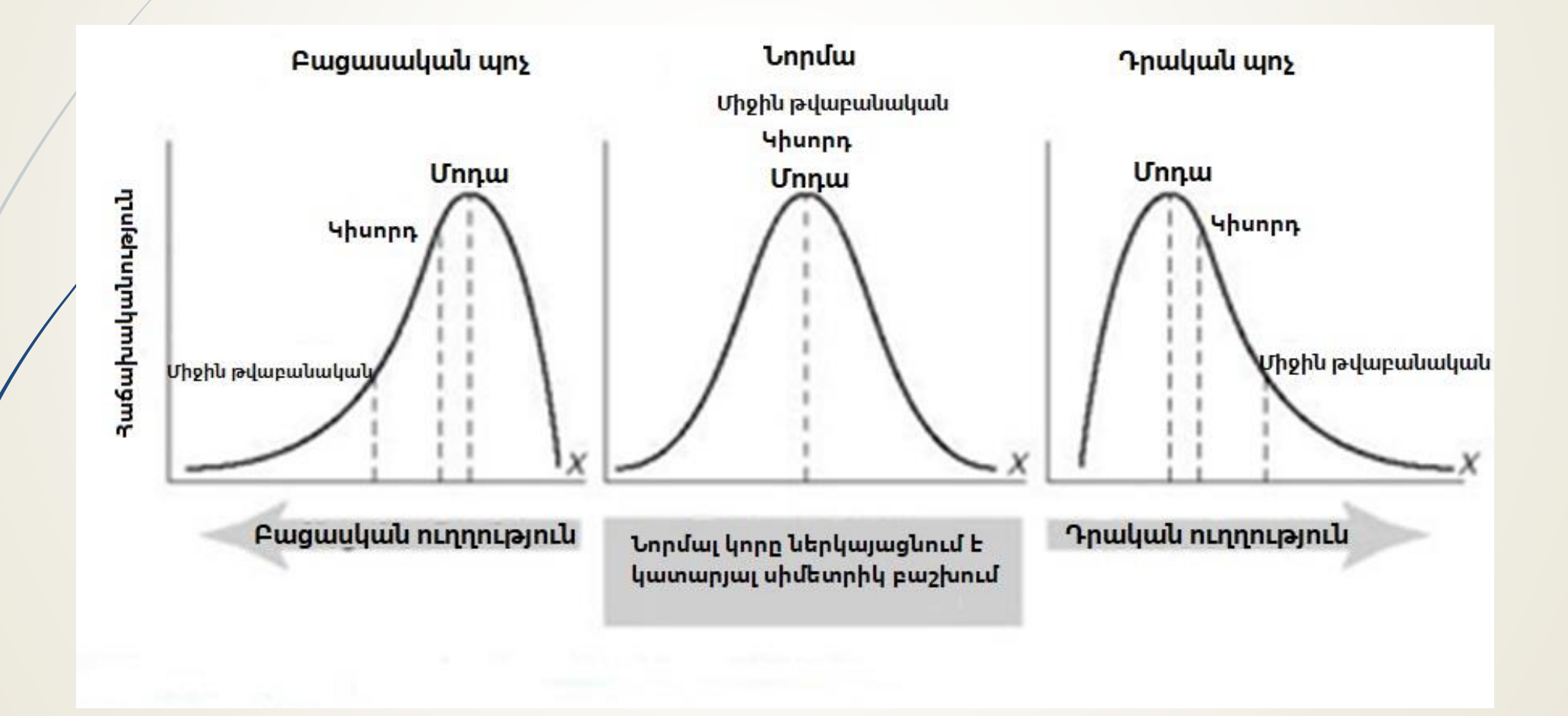

# Ստանդարտ շեղման 3 կանոններ

1. Նորմալ բաշխման դեպքում պոպուլյացիայի շուրջ 68.3% գտնվում է μ ± 1σ սահմաններում

- 2. Նորմալ բաշխման դեպքում պոպուլյացիայի շուրջ 95%  $q$ տնվում է  $\mu \pm 2\sigma$  սահմաններում
- 3. Նորմալ բաշխման դեպքում պոպուլյացիայի շուրջ 99.7% գտնվում է μ ± 3σ սահմաններում

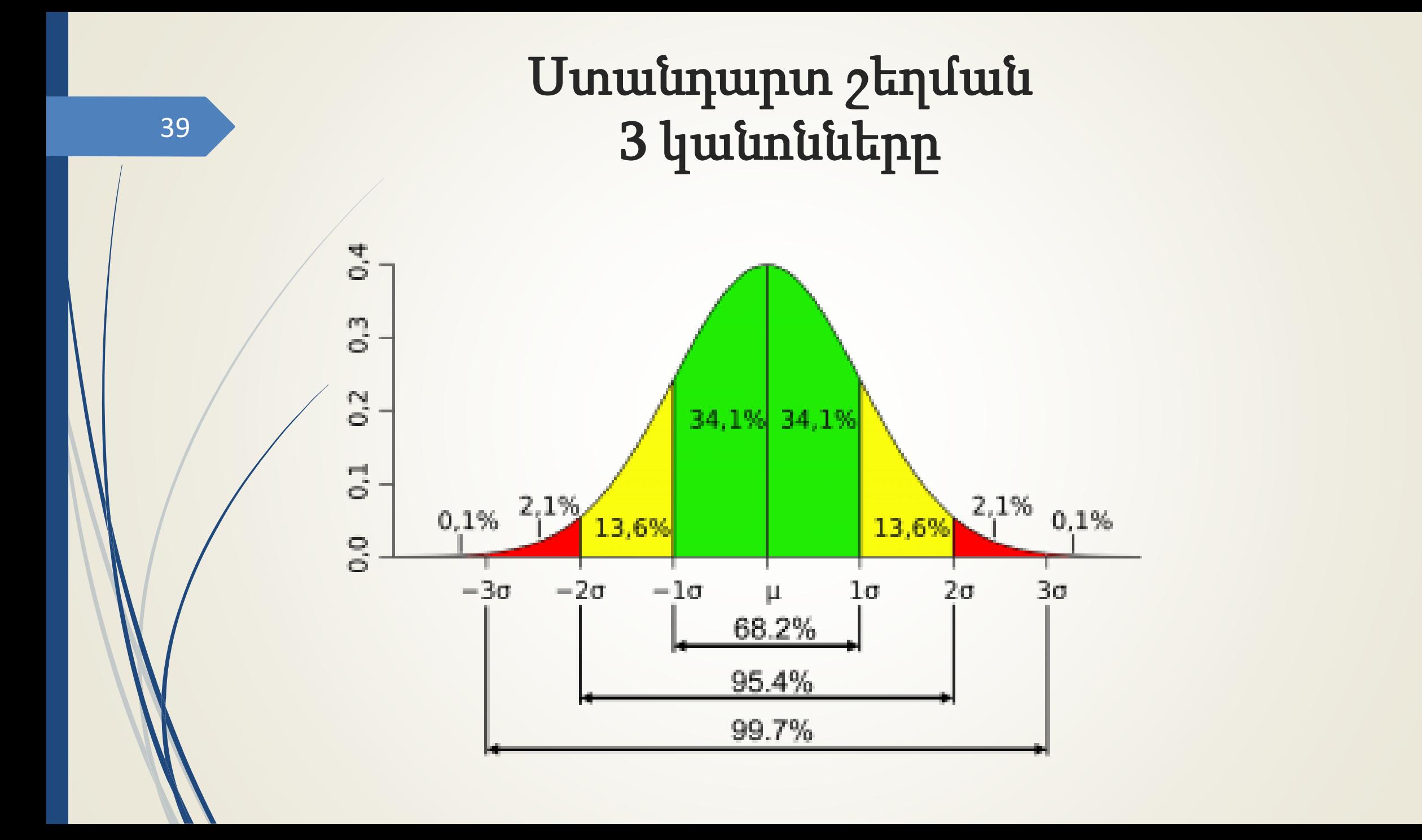

#### Z-ԱՐԺԵՔՆԵՐ (ՆՈՐՄԱՎՈՐՎԱԾ ՇԵՂՈՒՄ)

 Z-արժեքը ցույց է տալիս նորմալ բաշխման դեպքում ցանկացած մեծության հեռավորությունը միջին թվաբանականից

Հաշվարկվում է բանաձևով՝

$$
z_i = \frac{X_i - \mu}{\sigma}
$$

# Օրինակ

 Նորածին երեխաների քաշի արժեքները ունեն նորմալ բաշխվածություն,  $\mu$  = 3000 գ,  $\sigma$  =1000 գ Ո՞ր %-ն են կազմում այդ պոպուլյացիայում 4000 գրամից ավելի քաշով նորածինները

 $Z = (4000 - 3000) / 1000 = +1$ 

- Ըստ z-արժեքների աղյուսակի z=1 արժեքին համապատասխանում է 15.9%:
- $\ln \hat{p}$  %-ն են կազմում 2000-4000 գ քաշ ունեցող նորածինները
- $\ln \hat{n}$  %-ն են կազմում >5000 գ քաշ ունեցող նորածինները
- $\ln \ln \frac{9}{6}$ -ն են կազմում <3500 գ քա $\pi$  ունեցող նորածինները

#### Z ԲԱՇԽՄԱՆ ԱՂՅՈՒՍԱԿ

 $\mathbf{L} = \mathbf{0}$  $\mathbb{R}$ 

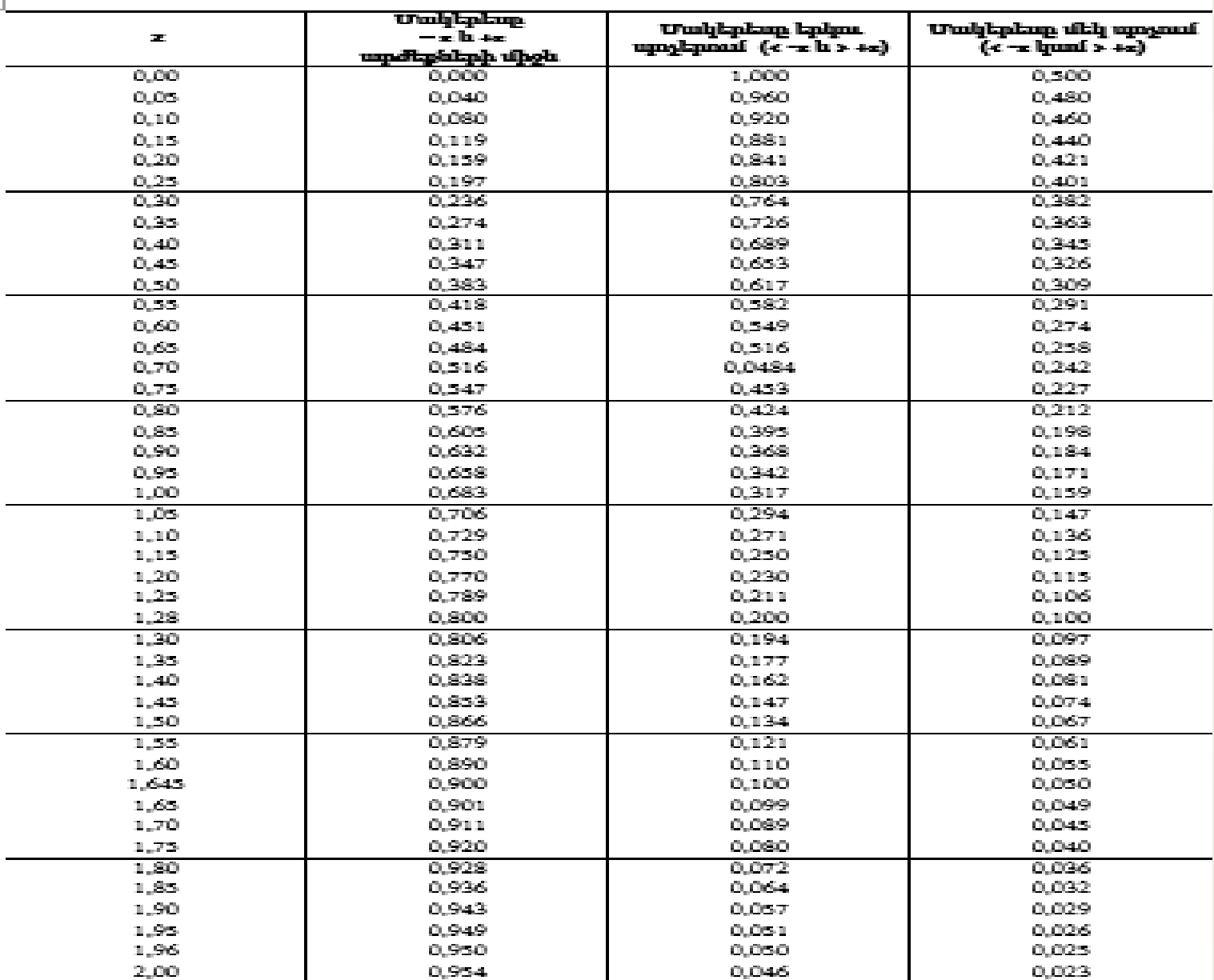

42

Որակական փոփոխականները բնութագրող ցուցանիշներ

Էքստենսիվ ցուցանիշ Ինտենսիվ ցուցանիշ Հարաբերակցության ցուցանիշ

43

# Էքստենսիվ ցուցանիշ

- Հանդիսանում է կառուցվածքային ցուցանիշ
- Ցույց է տալիս բաղադրամասի տեղը ամբողջի մեջ
- Բնութագրում է տվյալ միջավայրը՝ տվյալ ժամանակահատվածում
- Չի կարող օգտագործվել համեմատությունների համար
- Հաշվարկվում է հետևյալ բանաձևով`

Բաղադրամասն արտահայտող թիվ \* 100 Ամբողջն արտահայտող թիվ

Օրինակ` կարմրախտի տեսակարար կշիռը բոլոր ինֆեկցիոն հիվանդությունների մեջ

# Օրինակ

45

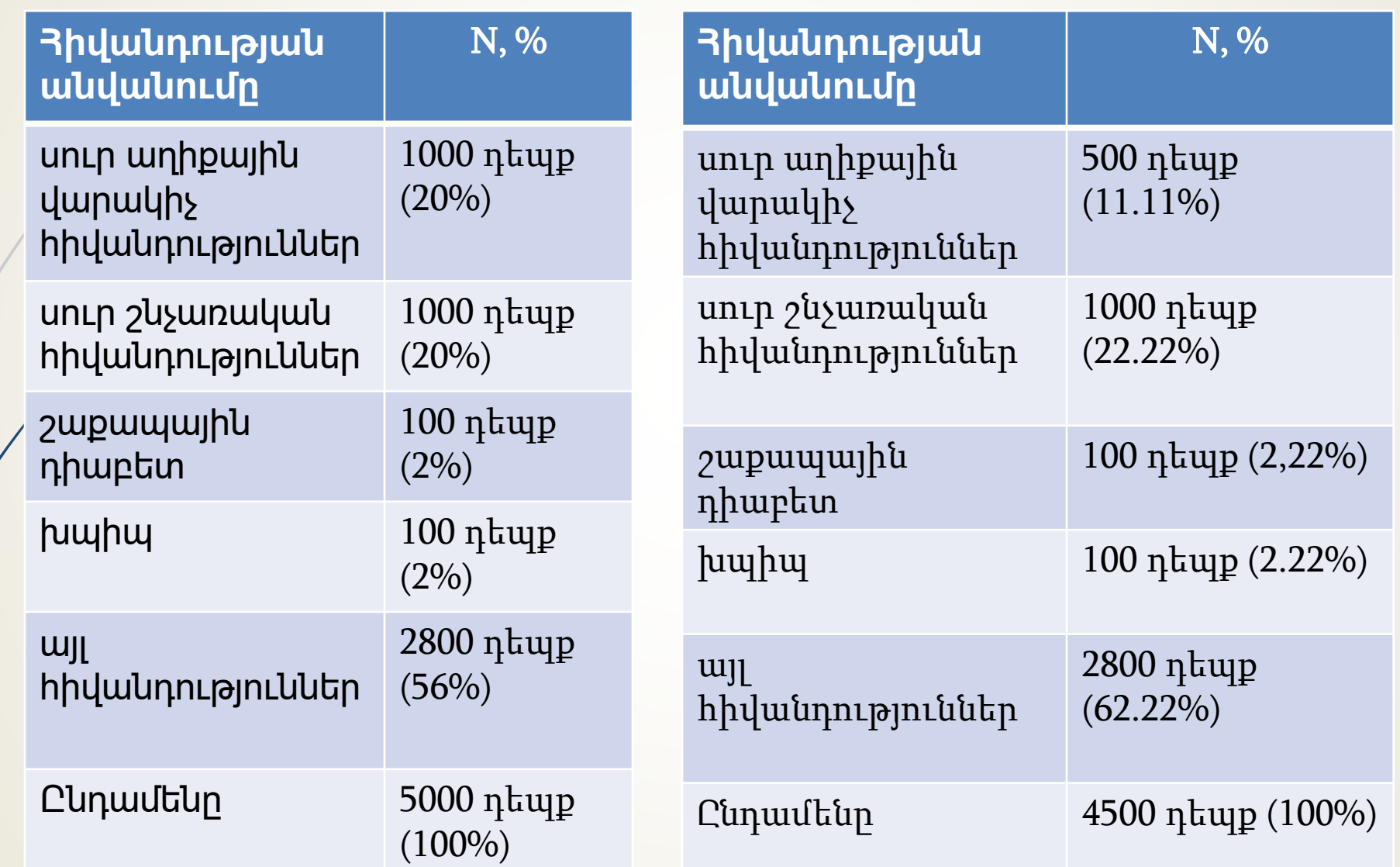

#### Էքստենսիվ ցուցանիշ` գրաֆիկական պատկերում

### դիագրամ

Ա. քաղաքում ինֆեկցիոն հիվանդությունների կառուցվածքը տոկոսներով, 2018

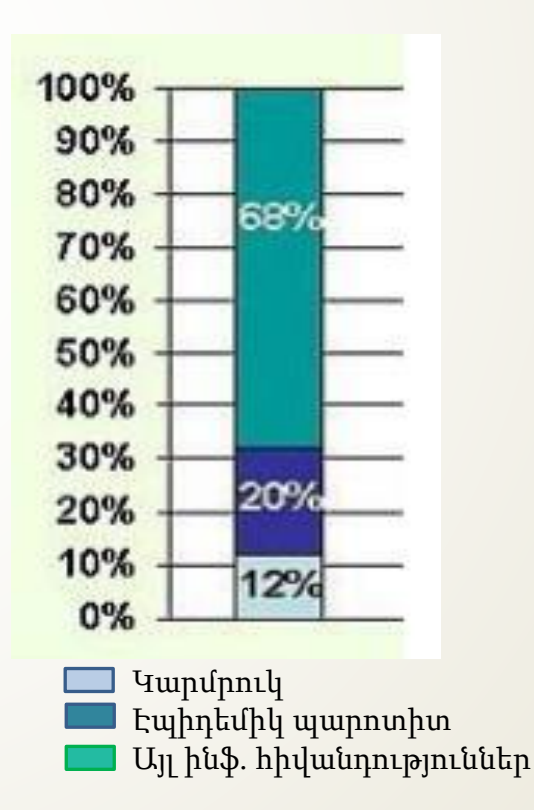

#### Սեկտորային դիագրամ Ներսյունակային

33 բնակչության մահացության կշիռն (%) ըստ առավել տարածված հիվանդությունների, 2018

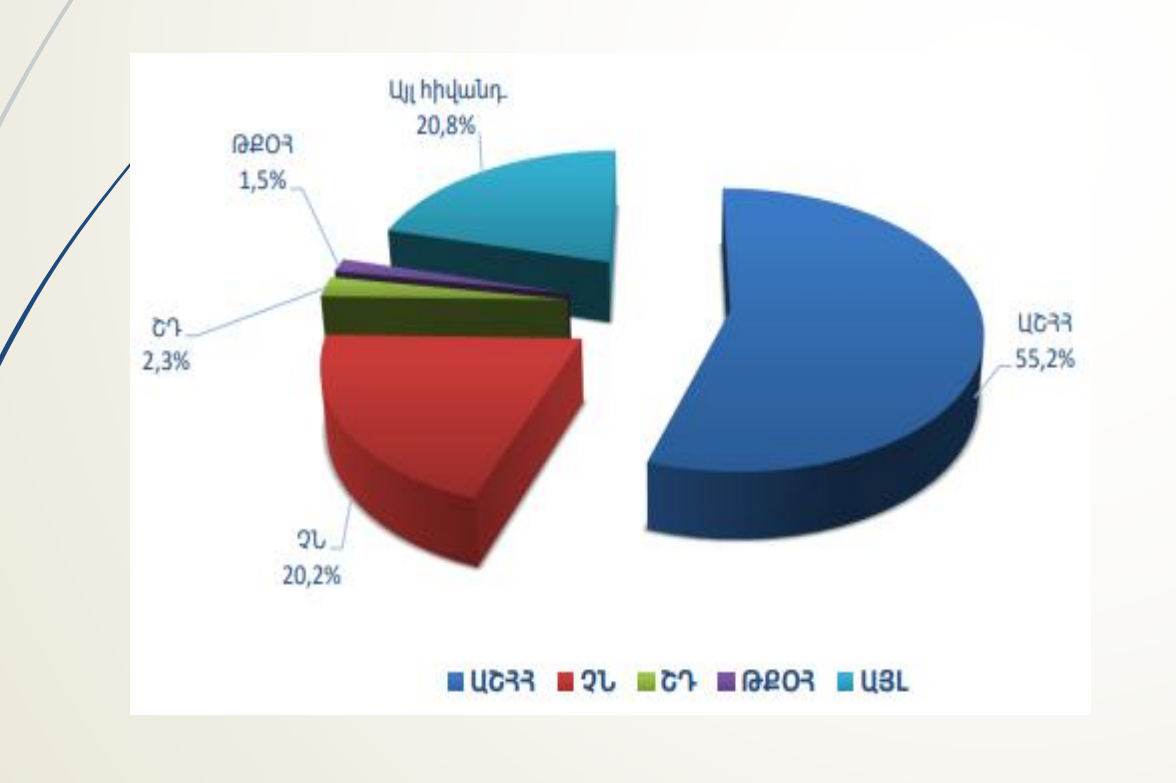

#### Օրինակ

**Չարորակ նորագոյացությունների հայտնաբերումը ըստ հիվանդության փուլերի, 2014-2018 թթ.**

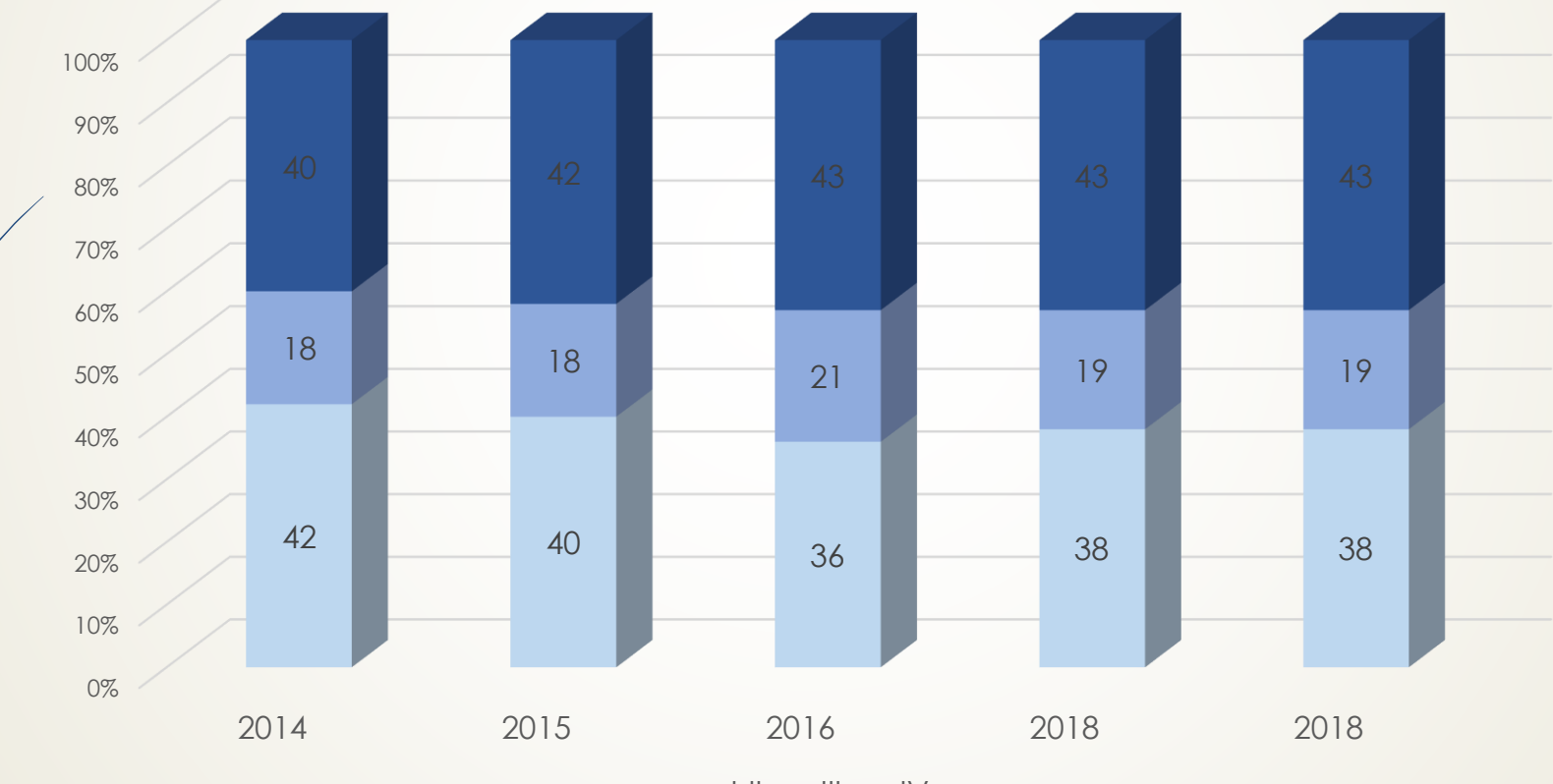

 $\blacksquare$ I-II  $\blacksquare$ III  $\blacksquare$ IV

# Ինտենսիվ ցուցանիշ

 Ցույց է տալիս երևույթի տարածվածությունը կամ հանդիպման հաճախականությունը տվյալ միջավայրում

Հաշվարկի բանաձև`

Երևույթն արտահայտող բացարձակ թիվ \* 100 (1000 կամ 10.000) Միջավայրն արտահայտող թիվ

Օրինակ` ՍԱՀ-ի տարածվածությունը Հայաստանում

### Ինտենսիվ ցուցանիշ` գրաֆիկական 49 wuundumu

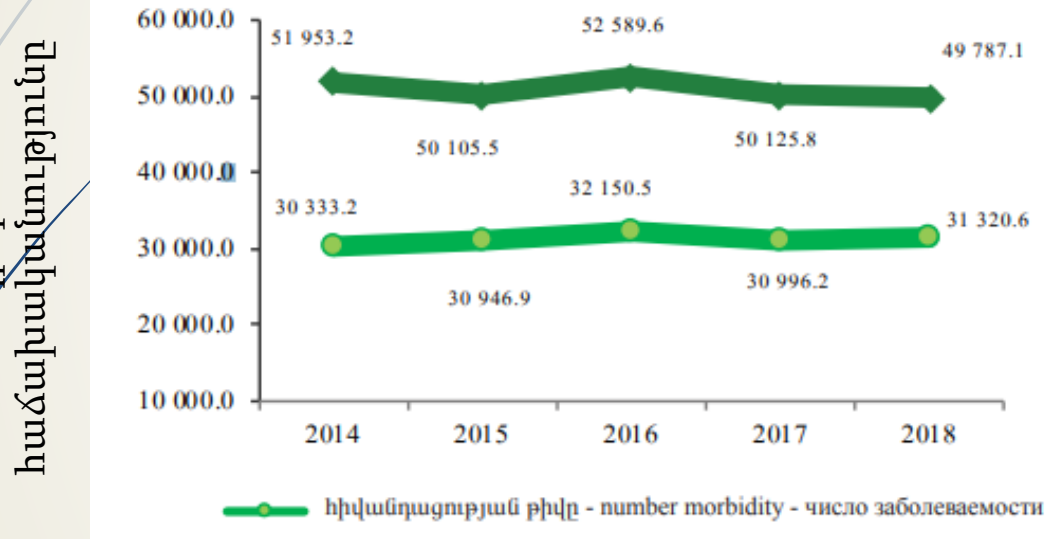

bpbluw übph hlulu ungnugnung und philp - number morbidity of children число заболеваемости детей

Բնակչության և 0-14 տարեկան երեխաների առաջնային հիվանդացությունը (100 000 բնակչի հաշվով)

գծային դիագրամ շառավղային դիագրամ

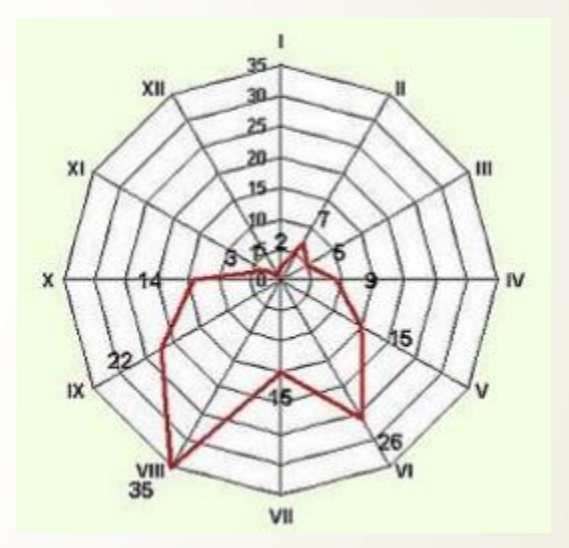

Դիզենտերիայի դեպքերի սեզոնային փոփոխությունները Ա. քաղաքում տվյալ տարում

Հանդիպման

Հանդիպման

### Ինտենսիվ ցուցանիշ` գրաֆիկական պատկերում

Սյունակային դիագրամ

**Ա. քաղաքի բնակչության հիվանդացությունը քութեշով և կապույտ հազով 2017 և 2018 թթ. ընթացքում /100 000 բնակչի հաշվով/**

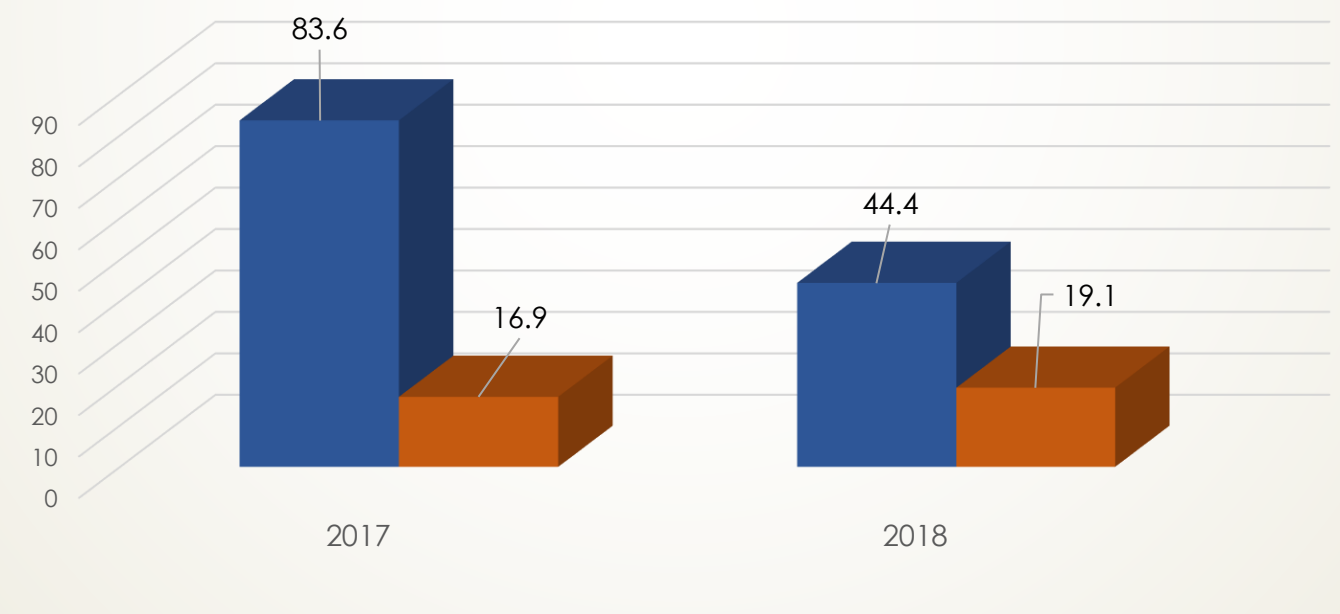

Քութեշ Կապույտ հազ

### Հարաբերակցության ցուցանիշ

 երկու ինքնուրույն, իրար հետ կապ չունեցող վիճակագրական ամբողջությունների փոխհարաբերությունն է

Հաշվարկում է հետևյալ բանաձևով`

Երևույթն արտահայտող բացարձակ թիվ x 100 (1000 կամ 10.000) Միջավայրն արտահայտող թիվ

Օրինակ` բնակչության ապահովվածությունը բժիշկներով, հիվանդանոցային մահճակալներով

### Հարաբերակցության ցուցանիշ՝ <sup>52</sup> գրաֆիկական պատկերում

Բնակչության ապահովվածությունը բժիշկներով, միջին բժշկական անձնակազմով և հիվանդանոցների մահճակալներով (10 000 բնակչության հաշվով )

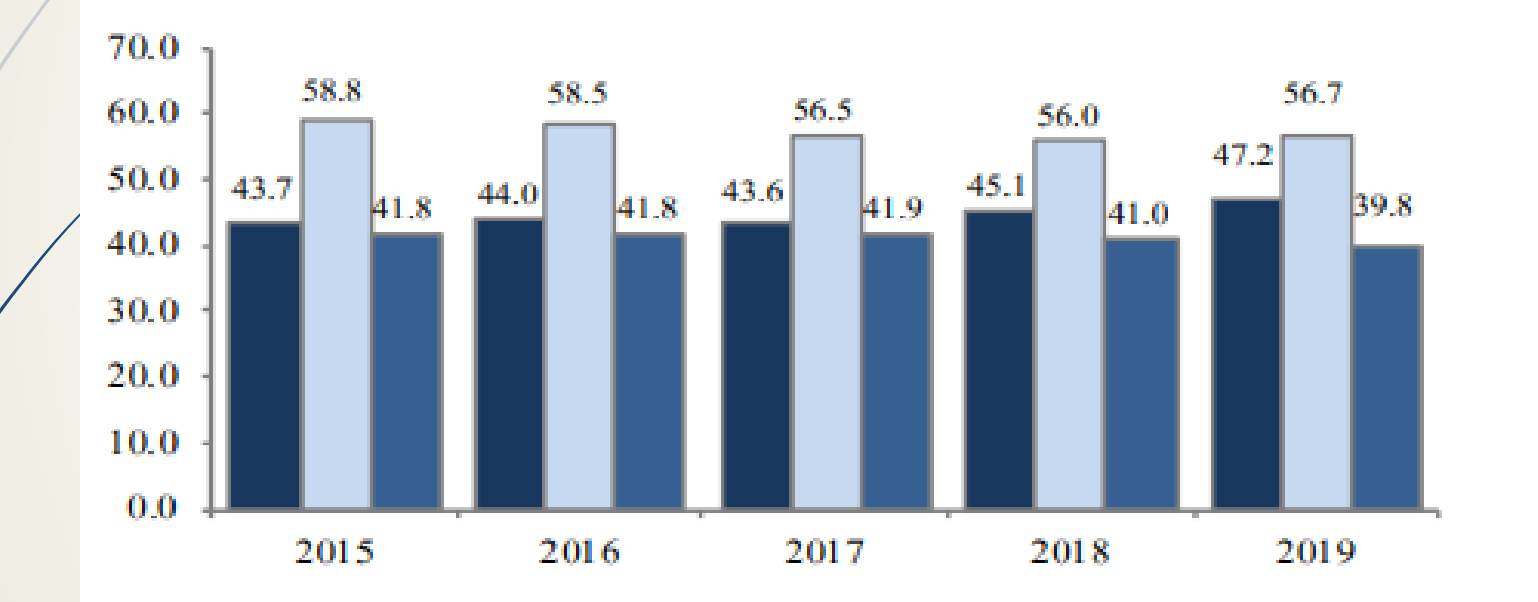

- pnլnp մասնագիտությունների բժիշկների թվաքանակը number of physicians of all specialities численность врачей всех специальностей
- upphu pdyluuluuti mudutuluudun puluupuutuulun number of paramedical personnel численность среднего медицинского персонала
- hhuluu unuu unuu bu duu bu duu bu duu bu duu beek bu duu beek bu duu beek bu duu beek bu duu beek bu duu beek

### Զուգորդման աղյուսակներ

 $\blacktriangleright$  Հասարակ են ու հարմար *որակական* հատկանիշների միջև փոխադարձ կապի հաստատման համար

Դրանց օգտագործումը հնարավոր է նաև քանական հանկանիշների համար, եթե դրանք չափված են նոմինալների սանղակով

#### Քառադաշտ աղյուսակներ (2х2) 54

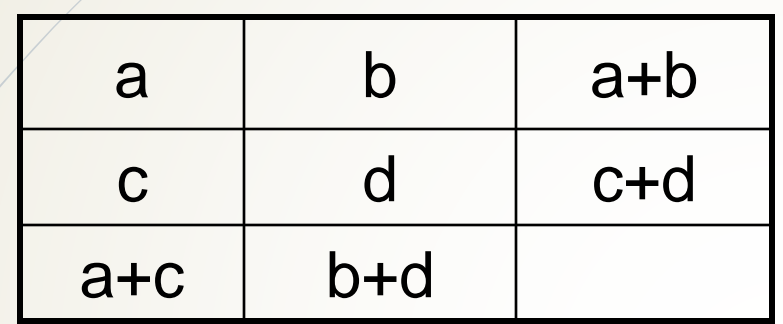

$$
3\text{lnup} \text{qpboulybg} \qquad Q = \frac{ad - cb}{ad + cb}
$$

$$
\Phi = \frac{ad - cb}{\sqrt{(a+b)(c+d)(b+d)(a+c)}}
$$

Կոնտինգենցիայի գործակից

### Տվյալների ներկայացում – հիմնական  $^{\rm 55}$  հասկացություններ

- Համընդհանուր ամբողջություն /պոպուլյացիա/՝ դիտարկման միավորների հանրագումարն է: Ամբողջությունը բնութագրող տվյալները կոչվում են պարամետրեր
- Ընտրանք՝ վիճակագրական ամբողջության մասն է, բնութագրող թվային տվյալները կոչվում են վիճականի

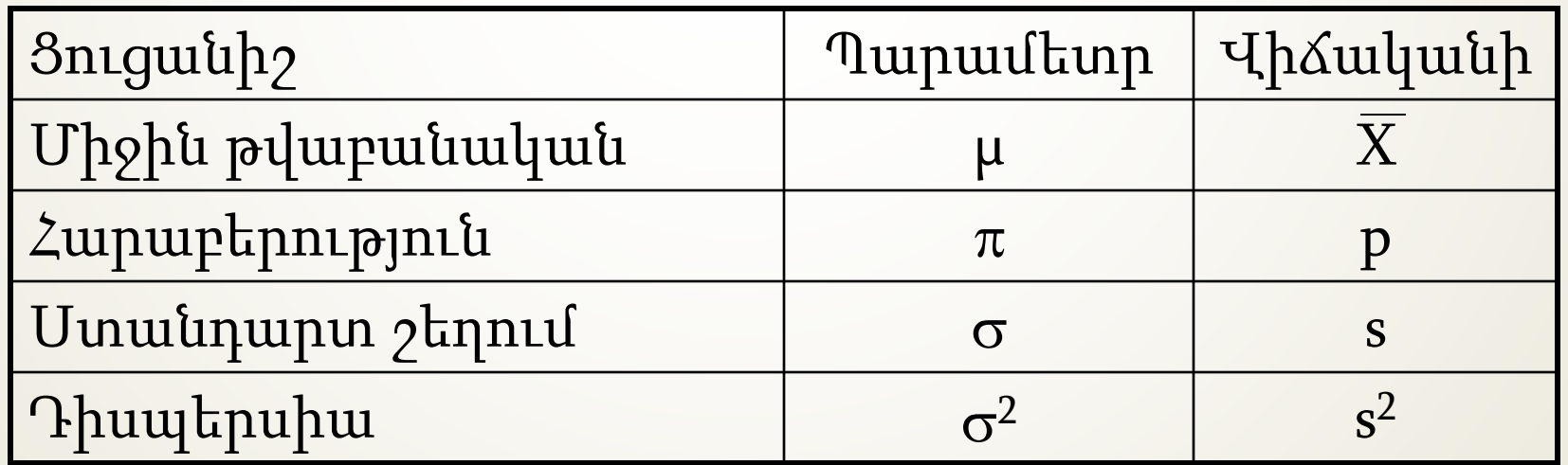

#### Ընտրանքի ներկայացուցչականությունը, նրան ներկայացվող պահանջները

Քանակական ներկայացուցչականություն Որակական ներկայցուցչականություն

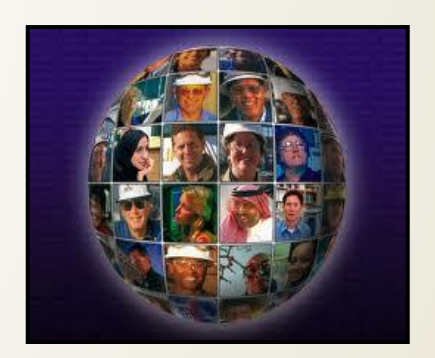

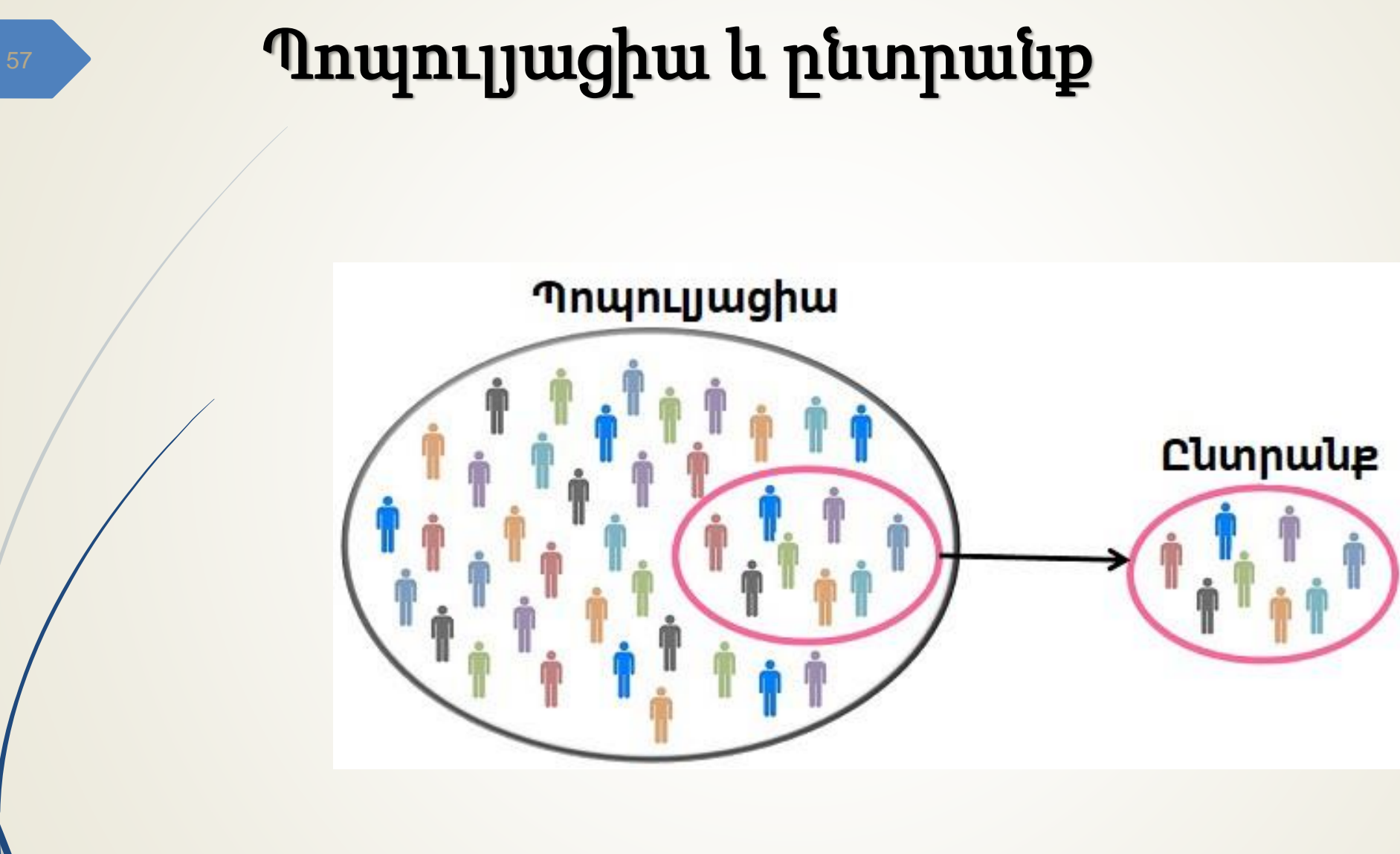

### Պատահական ընտրանքի ձևավորման եղանակները

Պարզ պատահական ընտրանք

58

- Շերտավորված (ստրատիֆիկացված) պատահական ընտրանք
- Խմբային (կլաստերային) ընտրանք
- Սիստեմատիկ (մեխանիկական) ընտրանք

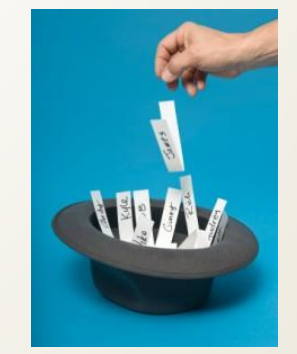

### Պարզ պատահական ընտրանք 59

#### Մասնակիցների ցանկ

#### Պատահական ենթախումբ

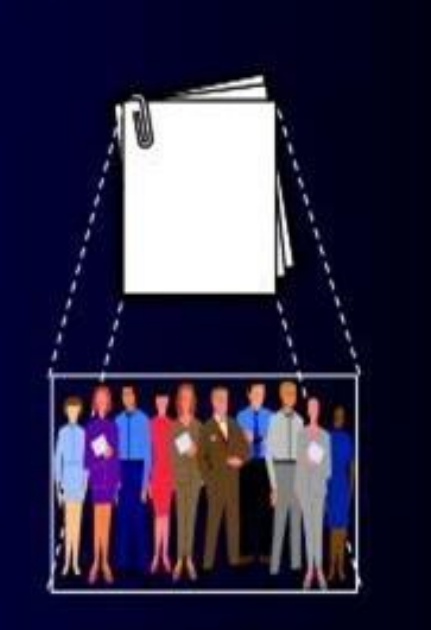

#### Շերտավորված (ստրատիֆիկացված) *m* անդատահական ընտրանք

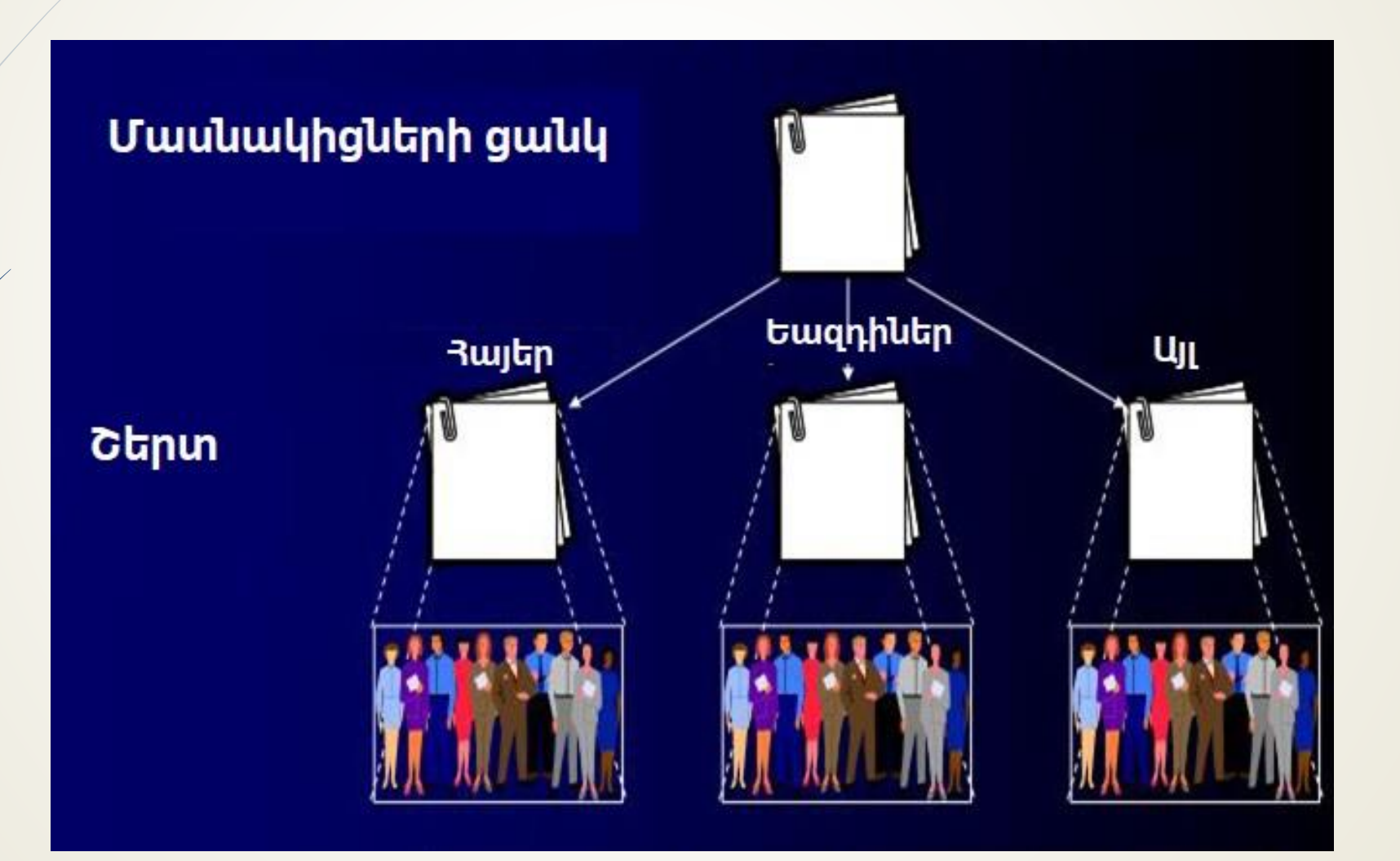

#### Խմբային (կլաստերային) ընտրանք

Երկփուլային կլաստերային ընտրություն

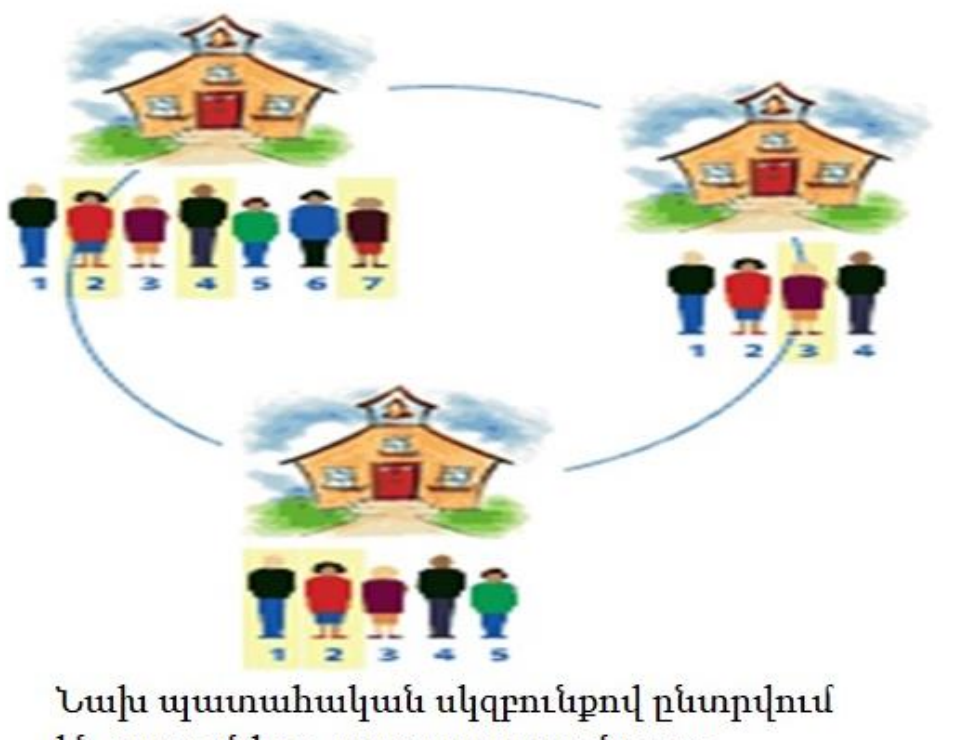

են դպրոցները, ապա յուրաքանրյուր դպրոցից՝ աշակերտները

#### Սիստեմատիկ (մեխանիկական) **12 10 minuming**

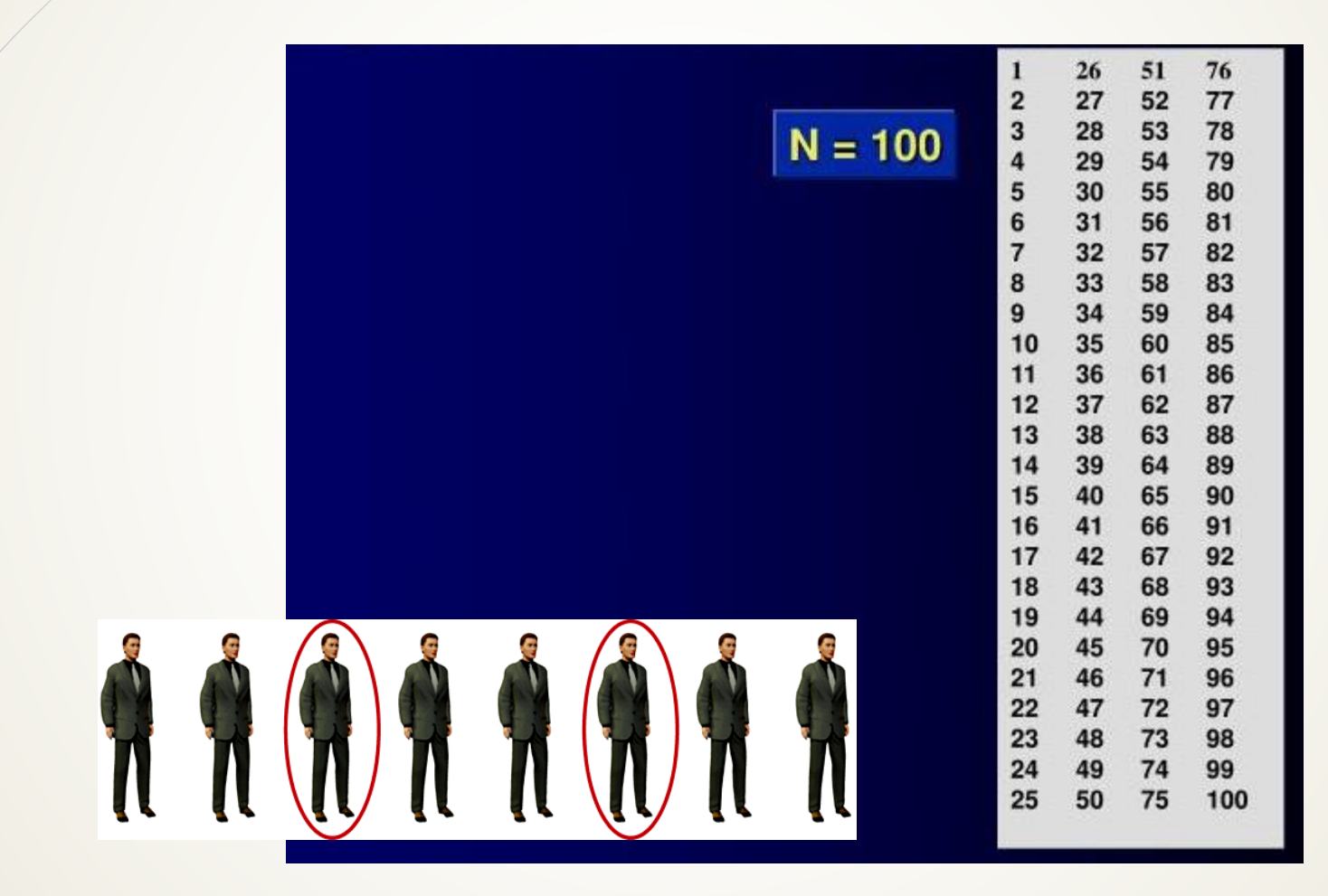

### Վիճակագրական եզրակացություն

Հետազոտողին հետաքրքրող համընդհանուր ամբողջության մասին եզրակացությունը հիմնված է ընտրանքային հետազոտությունից ստացված տվյալների վրա և նկարագրում է տվյալ եզրակացության անորոշության աստիճանը

Գնահատում՝ մեկ ընտրանքի արդյունքներից ստացված եզրակացություն է այն պոպուլյացիայի մասին, որից ձևավորվել տվյալ ընտրանքը Վարկածի ստուգում՝ համեմատվող երկու և ավելի խմբերում երևույթի մակարդակի տարբերության մասին եզրակացություն է

### Վիճակագրական եզրակացության մեթոդի ընտրություն

 $\blacktriangleright$   $\measuredangle$ ետազոտության նպատակ, խնդիրներ Հետազոտության դիզայն  $\rightarrow$  Համեմատվող պոպուլյացիաների թվաքանակ Ուսւոմնասիրվող փոփոխականների տեսակ Արժեքների բաշխվածության տեսակ

#### Վիճակագրական վերլուծական մեթոդները ըստ արժեքների բաշխվածության տեսակի

- Պարամետրիկ մեթոդներ (պահանջում են նորմալ բաշխվածություն)
	- Միջին թվաբանականի (ցուցանիշի) միջակայքի կառուցումը
	- $\rightarrow$  t-տեստ անկախ ընտրանքների համար, զույգային ընտրանքների համար
	- Z-տեստ
	- Դիսպերսիոն վերլուծություն անկախ ընտրանքների համնար (ANOVA)
	- Դիսպերսիոն վերլուծություն կրկնակի չափումների համնար (Repeated Measures ANOVA)
	- Ոչ պարամետրիկ մեթոդներ (չեն պահանջում նորմալ բաշխվածություն)
		- Ոչ կարգային տեստեր
			- Պիրսոնի համապատասխանության գործակից (Chi-square test)
			- $\rightarrow$  Մակ-Նիմարի տեստ
		- $\rightarrow$  Կարգային տեստե
			- $\rightarrow$  Մանն-Ուիթնիի՝ համապատասխանում է անկախ ընտրանքների t-թեստին
			- $\blacksquare$  Ուիլքոքսոնի՝ համապատասխանում է զույգային ընտրանքների t-թեստին
			- $\blacktriangleright$  Կռուսկալ-Ուոլլիսի թեստ՝ համապատասխանում է դիսպերսիոն վերլուծությանը անկախ ընտրանքների համար (independent ANOVA)
			- Ֆրիդմանի թեստ՝ համապատասխանում է դիսպերսիոն վերլուծությանը կրկնակի հետազոտությունների համար (repeated measures ANOVA)

#### Վիճակագրական գնահատում

- $\triangleright$  Միջին (µ) և ստանդարտ շեղում ( $\sigma$ ) անհայտ պարամետրեր են, որոնք բնութագրում են պոպուլյացիան
- $\geq$  Միջին թվաբանական  $\overline{X}$  (M) և ստանդարտ շեղում SD (ՍՇ) ՝ վիճականիներ են, որոնք հաշվարկվում են ընտրանքից և օգտագործվում են պարամետրերը գնահատելու համար
- ➢ Հիմնական հարցը, որին պատասխանում ենք՝ որքանո՞վ է ընտրանքային միջինը ճիշտ բնութագրում պոպուլյացիոն միջինը

#### Ընտրանքային միջինների բաշխում

Օրինակ՝ ենթադրենք ամբողջ պոպուլյացիան կազմված է 10 օրդինատորից (N=10), որոնց տարիքները հետևյալն են` 27, 28, 31, 35, 35, 40, 42, 43, 50, 52 տարեկան

Պոպուլյացիոն միջին թվաբանականը և ստանդարտ շեղումը կլինեն հավասար`

 $\mu$ =38.3 տարեկան և  $\sigma$  = 8.6 տարեկան

Վերցնենք ընտրանքներ, որոնցում n=4

Ինչպիսի՞ հնարավոր ընտրանքային միջիններ կարելի է ստանալ:

Հնարավորինս փոքրը կկազմի 30.25 Հնարավորինս մեծը կկազմի 46.75 Ամենաբնորոշը կլինի հավասար 38

#### Պատահական ընտրանքների միջինների բաշխում

69

- $\triangleright$  Հնարավոր ընտրանքային միջինների տարատեսակությունը շատ ավելի քիչ է, քան ընտրանքի առանձին էլեմենտների
- $\triangleright$  Եթե պատկերենք բոլոր ընտրանքային միջինները հաճախականությունների բաշխման կորի տեսքով, ապա կպարզվի, որ ստացված բաշխումը շատ նման է նորմալին
- $\triangleright$  Եթե ընտրանքների թիվը մեծացվի և բոլոր ստացված ընտրանքային միջինները տեղադրվեն բաշխման կորի վրա, ապա բացահայտվում է, որ դրանց բաշխումը իսկապես նորմալ է

#### Կենտրոնական սահմանային թեորեմ

- Ընտրանքային միջինների բաշխման կորը միշտ լինում է նորմալ, անկախ պոպուլյացիայում հատկանիշի բաշխման տեսակից
- Բոլոր ընտրանքային միջինների միջինը հավասար է ողջ պոպուլյացիայի իրական միջինին
- $\blacksquare$  Բոլոր ընտրանքային միջինների ստանդարտ շեղումը կոչվում է ստանդարտ սխալ և կախված է ինչպես ընտրանքի ստանդարտ շեղումից, այնպես էլ ընտրանքի ծավալից

# Ստանդարտ սխալ

Ստանդարտ սխալը (միջին թվաբանականի միջին սխալ՝ SE, m) – օգտագործվում է ընտրանքային միջինների տարատեսակության բնութագրման համար

$$
SE(m) = SD/\sqrt{n}
$$

 $\blacksquare$  Որքան տարատեսակ են ընտրանքի միավորները, այնքան տարատեսակ են նրանցից ստացված միջինները

#### Ընտրանքային միջինների բաշխում

 $\triangleright$  Պոպուլյացիայի օրդինատորների (N=10) տարիքային բաշխում ՝

 $\rightarrow$  տարիքների 68%-ը կգտնվի ( $\mu \pm 1\sigma$ )-ի միջակայքում  $\blacktriangleright$  տարիքների 95%-ը կգտնվի ( $\mu$  ± 2 $\sigma$ )-ի միջակայքում  $\rightarrow$  տարիքների 99%-ը կգտնվի ( $\mu \pm 3\sigma$ )-ի միջակայքում

- $\blacktriangleright$  Ընտրանքների (n=4) տարիքային միջինների բաշխում  $\mathsf{D}$
- ► 68%-ը կգտնվի ( $^X$  ± 1 SD/ $\sqrt$  n )-ի միջակայքում
- 95%-ը կգտնվի ( $^X$  ± 2 SD/ $\sqrt{\ }$ n)-ի միջակայքում
- $\rightarrow$  99%-ը կգտնվի ( $\frac{X}{2}$ 3 SD/ $\sqrt{n}$ )-ի միջակայքում
## Միջին թվաբանականի վստահության միջակայք

73

- Վստահության միջակայք (CI)՝միջակայք է, որտեղ կգտնվի համընդհանուր ամբողջության իրական, բայց անհայտ միջին թվաբանականը
- Վստահության միջակայքի վերջնական արժեքները կոչվում են ստորին և վերին վստահության սահմաններ կամ վստահության սահմաններ (CL) և չեն մտնում միջակայքի մեջ

#### Վստահության միջակայքի լայնություն/երկարություն

- Վստահության միջակայքի վերին և ստորին սահմանների միջև տարբերությունը կոչվում է լայնություն
- Միջակայքի լայնությունը թվային գծի ողջ երկարությունն է

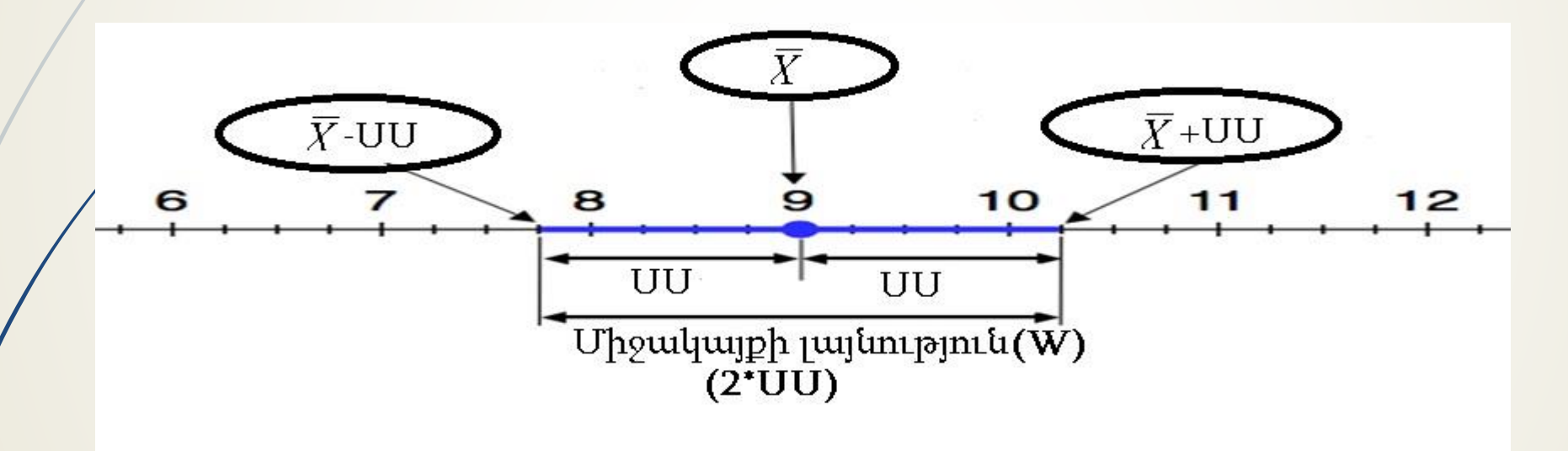

Որտեղ, ՍՍ՝ սահմանային սխալ, W (width)=2\*ՍՍ=2\*t(z)\*SE

#### Միջին թվաբանականի վստահության միջակայքի հաշվարկ

- ❖ Բժշկական և կենսաբանական հետազոտություններում վստահության միջակայքի հաշվարկի վստահության հավանականության նվազագույն աստիճանը պետք է լինի 95%
- $\clubsuit$  Վստահության միջակայքի հաշվարկի բանաձևն է`
	- $\rightarrow$  95%  $4U = \bar{x} \pm z_{0.05/2}$  SE
	- $\sqrt{$  99% ՎՄ =  $\overline{x}$  ± z <sub>0.01/2</sub> SE, npunting
	- $\overrightarrow{x}$  ընտրանքային միջինն է, SE ստանդարտ սխալը, z աղյուսակից վերցրած համապատասխան z-ի արժեքն է

Մեկնաբանում.

75

- ➢ Բոլոր հնարավոր ընտրանքային միջինների 95% (99%) հավանականությամբ կգտնվեն վերը նշված սահմաններում
- ➢ Մենք 95% (99%) հավանականությանբ վստահ ենք, որ իրական միջինը գտնվում է այդ միջակայքում

t բաշխում

76

t բաշխում`այլընտրանքային բաշխում է, որն օգտագործվում է, երբ իրական պոպուլյացիոն ստանդարտ շեղումը (σ) անհայտ է

#### Վստահության միջակայքի որոշում ընտրանքային հետազոտության դեպքում

77

Վստահության միջակայքի որոշման բանաձևը այս դեպքում ընդունում է հետևյալ տեսքը`

 $95\% CI = \overline{X} \pm t_{0.05/2}$  \* SD /  $\sqrt{n}$ 

Այսինքն, բանաձևում z-արժեքի փոխարեն օգտագործվում է t-արժեքը, պոպուլյացիոն -ի փոխարեն՝ ընտրանքային SD-ը, որը  $h$ անդիսանում է  $\sigma$ -ի լավագույն գնահատականը  $\times$  **a**) file:///C:/Users/User/Desktop/CI9  $\times$  | +

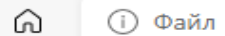

 $\overline{\phantom{0}}$ 

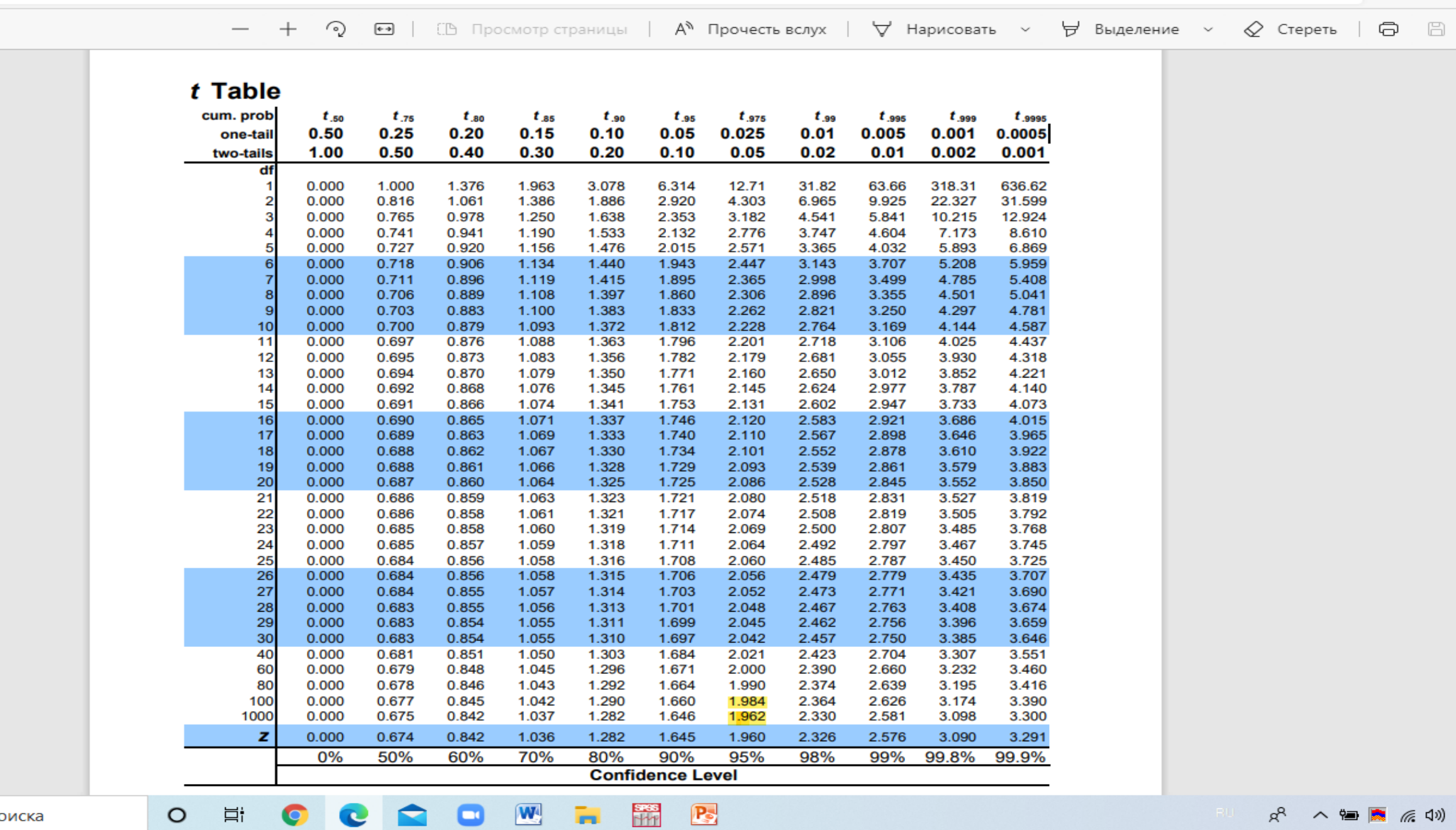

o

**CO** 

 $\bullet$ 

 $\bullet$ 

≍

здесь текст для поиска

**STATISTICS** 

 $R^2 \wedge \blacksquare$  (  $\Box$  (  $\Box$  )

#### t բաշխման կիրառման օրինակ

- Ենթադրենք, արդեն նշված օրդինատորների պոպուլյացիայից ունենք ընտրանք n=5 ծավալով, տարիքները 28, 35, 42, 43, 50
	- Այս դեպքում, օրդինատորների միջին տարիքը կկազմի  $(X)= 39.6$ ,  $hul$ <sub>2</sub> SD= 8.4

 $\rightarrow$ 95% ՎՄ = X ± t <sub>0.05/2</sub>  $\rm SD/\sqrt{n}$ 

 $\blacktriangleright$  t-ի արժեքը որոշվում է t-արժեքների աղյուսակից, հաշվի առնելով վստահության միջակայքի որոշման հավանականության աստիճանը (95% կամ 99%) և ազատության աստիճանի արժեքը (df =n-1=4): Այս դեպքում այն կազմում  $t = 2.776$ 

### t բաշխման կիրառման օրինակ

■ 95% 
$$
U = X \pm t_{0.05/2} * SD / \sqrt{n} = 39.6 \pm 2.776 (8.4 / \sqrt{5}) = 39.6 \pm 10.41 = (29.19; 50.1)
$$

Վստահության ստորին սահմանն է 29.19, վերինը՝ 50.1

➢ 95%-ով վստահ ենք, որ իրական միջինը գտնվում է տվյալ միջակայքում ՝ 29.19 վերև և 50.1 ցածր

### Ցուցանիշի վստահության միջակայքի հաշվարկ

81

- $\blacktriangleright$  Հիմնված է ընտրովի հետազոտությունից ստացված ցուցանիշի արժեքի և նրա միջին սխալի վրա
	- Հաշվարկի բանաձևն է`

 $CI = p \pm z$  \*SE, npunting

 $\overline{p}$  $\overline{\phantom{a}}$ ընտրովի հետազոտությունից ստացված ցուցանիշի արժեքն է,

SE ՝ ցուցանիշի միջին սխալն է

$$
SE(m) = \sqrt{\frac{\overline{p}(100 - \overline{p})}{n}}
$$

# Օրինակ

82

 $\blacktriangleright$  N-բնակավայրում հետազոտվել է 60 և ավելի բարձր տարիքի թվով 25 կին, որոնցից 8-ի մոտ հայտնաբերվել է հիպերտոնիա: Պահանջվում է պարզել հիպերտոնիայի տարածվածությունը նշված տարիքի կանանց մոտ և որոշել ստացված ցուցանիշի վստահության միջակայքը 95% հավանականությամբ

$$
95\% \text{ U} = p \pm z_{0.05/2} \text{ 'SE, npuhq}
$$
\n
$$
p = 8 \text{ '100/25} = 32/100, \quad SE = \sqrt{(32)(68)/25},
$$
\n
$$
z = 1.96
$$

 $95\%$   $\text{qU} = 32 \pm 1.96 \times 9.3 = 32 \pm 18.2 = (13.3; 50.7)$ 

- Վստահության միջակայքի ստորին սահմանն է 13.3 և վերինը՝ 50.7
- 95%-ով վստահ ենք, որ իրական պոպուլյացիոն ցուցանիշը գտնվում է այդ միջակայքում

# Վարկածի ստուգում

- $\blacktriangleright$  Զրոյական վարկած ( $H_0$ )՝ ենթադրություն անկախ և կախյալ փոփոխականների միջև կապի բացակայության վերաբերյալ
- $\blacktriangleright$  Այլընտրանքային (հետազոտական) վարկած ( $H_A$ )` ենթադրություն անկախ և կախյալ փոփոխականների միջև կապի առկայության վերաբերյալ

## Ի՞նչ կարող է տեղի ունենալ վիճակագրական եզրակացություն կատարելիս

Իրական վիճակ

Որոշման ընդունում

 $H_0$  ձիշտ է հասար է հասար է

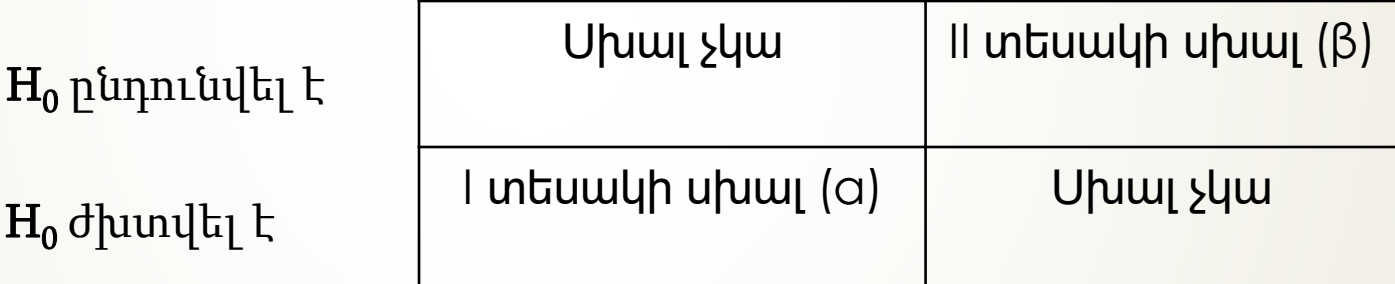

84

### Սխալների տեսակները

 $\triangleright$  **I տեսակի սխալ (α)`** հավանականություն է հերքել իրականում ճիշտ զրոյական վարկածը Արտահայտվում է հավաստիության մակարդակով Առավել հաճախակ ընդունված արժեքներն են՝ 0.05 կամ 0.01 ➢ II տեսակի սխալ (β)` հավանականություն է ընդունել իրականում սխալ զրոյական վարկածը

Խնդիր է առաջացնում միայն այն դեպքում, եթե չի հաջողվում հերքել զրոյական վարկածը

Առավել հաճախակ ընդունված արժեքներն են ՝ 0.1 կամ 0.2

## p- արժեքների ընդունված մեկնաբանությունները

**p-**ի արժեքը Մեկնաբանությունը p>0.05 Վիճակագրորեն նշանակալի չէ 0.01<p<0.05 Վիճակագրորեն նշանակալի է p<0.01 Արդյունքը խիստ վիճակագրորեն նշանակալի է

## Վարկածների ստուգում

➢Վարկածների ստուգման երեք այլընտրանքային մեթոդներ՝

 $\blacktriangleright$ t (z) վիճակագրի հաշվարկ և համեմատություն կրիտիկական արժեքի հետ

p-արժեքի հաշվարկ

Արդյունքների տարբերության վստահության միջակայքի կառուցում

➢Նշված երեք մեթոդների դեպքում ստացված արդյունքները չեն կարող հակասել միմյանց

## Վարկածների ստուգման ընդհանուր փուլերը

➢ Զրոյական և այլընտրանքային և վարկածների սահմանում

 $\rm H_0$ : μ1=μ2

 $\rm H_A$ : μ $1\neq$ μ $2$ 

- ➢ Նշանակալիության մակարդակի (α-արժեքի) որոշում
- ➢ Թեստի վիճականիի (t կամ z) հաշվարկ
- $\triangleright$  Կրիտիկական արժեքների, հերքման տիրույթի որոշում
- ➢ Եզրակացություն

## Վարկածների ստուգում

➢ Վարկածների ստուգումը երկու խմբերի միջինները համեմատելիս՝

t-թեստ

89

➢ Վարկածների ստուգումը երկու խմբերի ցուցանիշները համեմատելիս՝

z-թեստ

### Երկու միջինների համեմատումը անկախ ընտրանքների դեպքում

 $\blacksquare$  Ընտրանքներ երկու նորմալ բաշխված անհայտ դիսպերսիաներով պոպուլյացիաներից Stumh վիճակագիրը

$$
t = \frac{(\bar{X}_1 - \bar{X}_2)}{\sqrt{SE_1^2 + SE_2^2}}
$$

որտեղ  $\overline{x}_{\!}$  *և*  $\overline{x}_{2}$  երկու խմբերի միջիններն են  $S\!E_1$ և  $S\!E_2$  ստանդարտ շեղումները

#### Վարկածները ստուգելու ժամանակ որոշման ընդունման կանոնները

- Թեստի t հաշվարկայինը համեմատվում է աղյուսակային (կրիտիկական) արժեքի հետ
	- Կրիտիկական արժեքն ընտրելու համար որոշվում է նշանակալիության մակարդակը և հաշվարկվում ազատության աստիձանը df=( $n_1\!\!+\!\!n_2$ )-2
- $\blacktriangleright$  Զրոյական վարկածը ( $\mathrm{H}_\mathrm{o}$ ) հերքվում է, եթե t ընկնում է հերքման տիրույթ
	- երկկողմանի թեստի դեպքում, եթե t > t  $_{\alpha/2}$
	- միակողմանի թեստի դեպքում
		- աջակողմյանի թեստ, եթե t >t<sub>α</sub>
		- ձախակողմյանի թեստ, եթե t<-t  $_{\alpha}$
- $\blacktriangleright$  Եթե t ընկնում են հերքման տիրույթ, ապա p  $<\!\alpha$

# Երկկողմանի t-թեստ

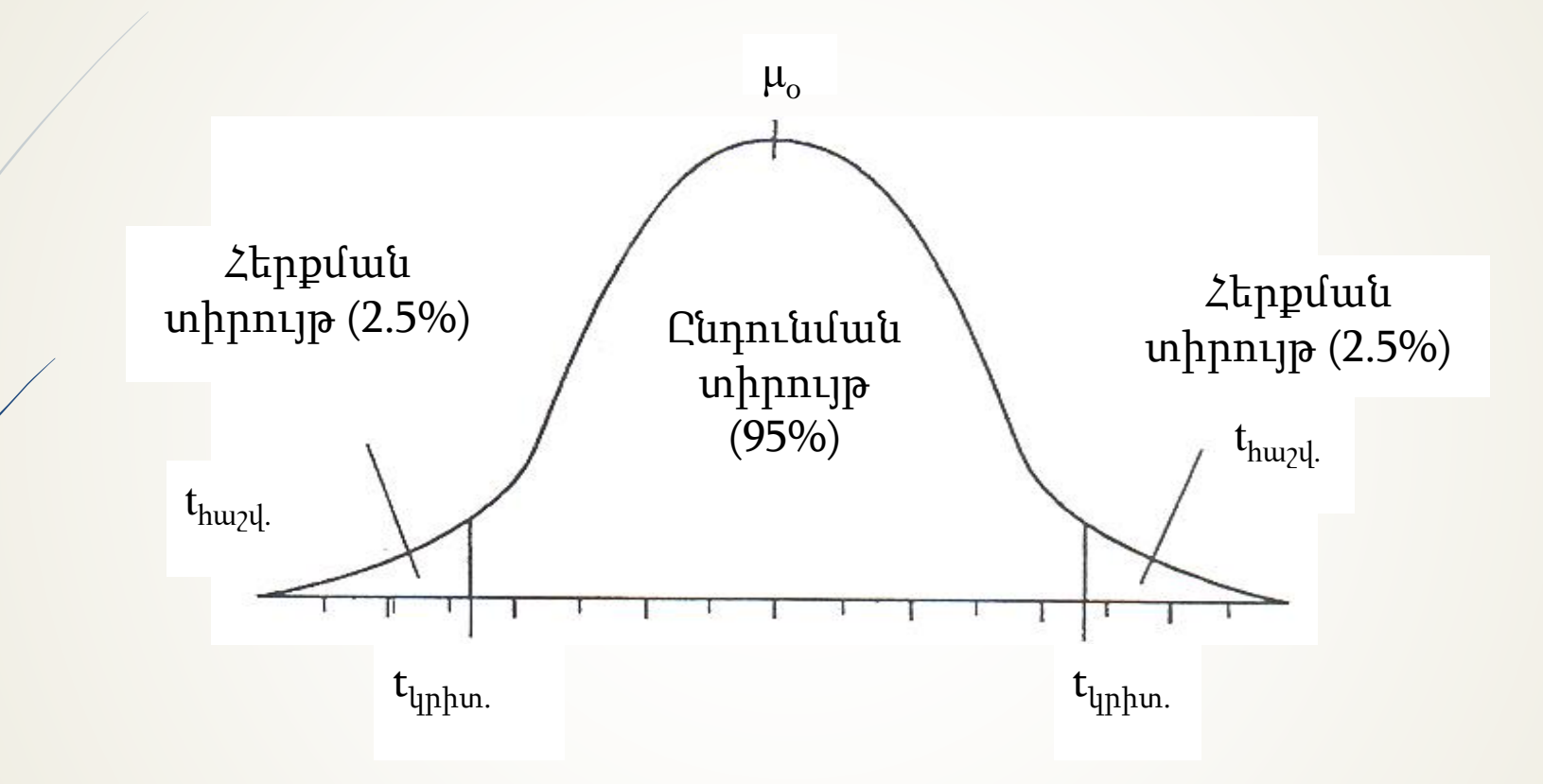

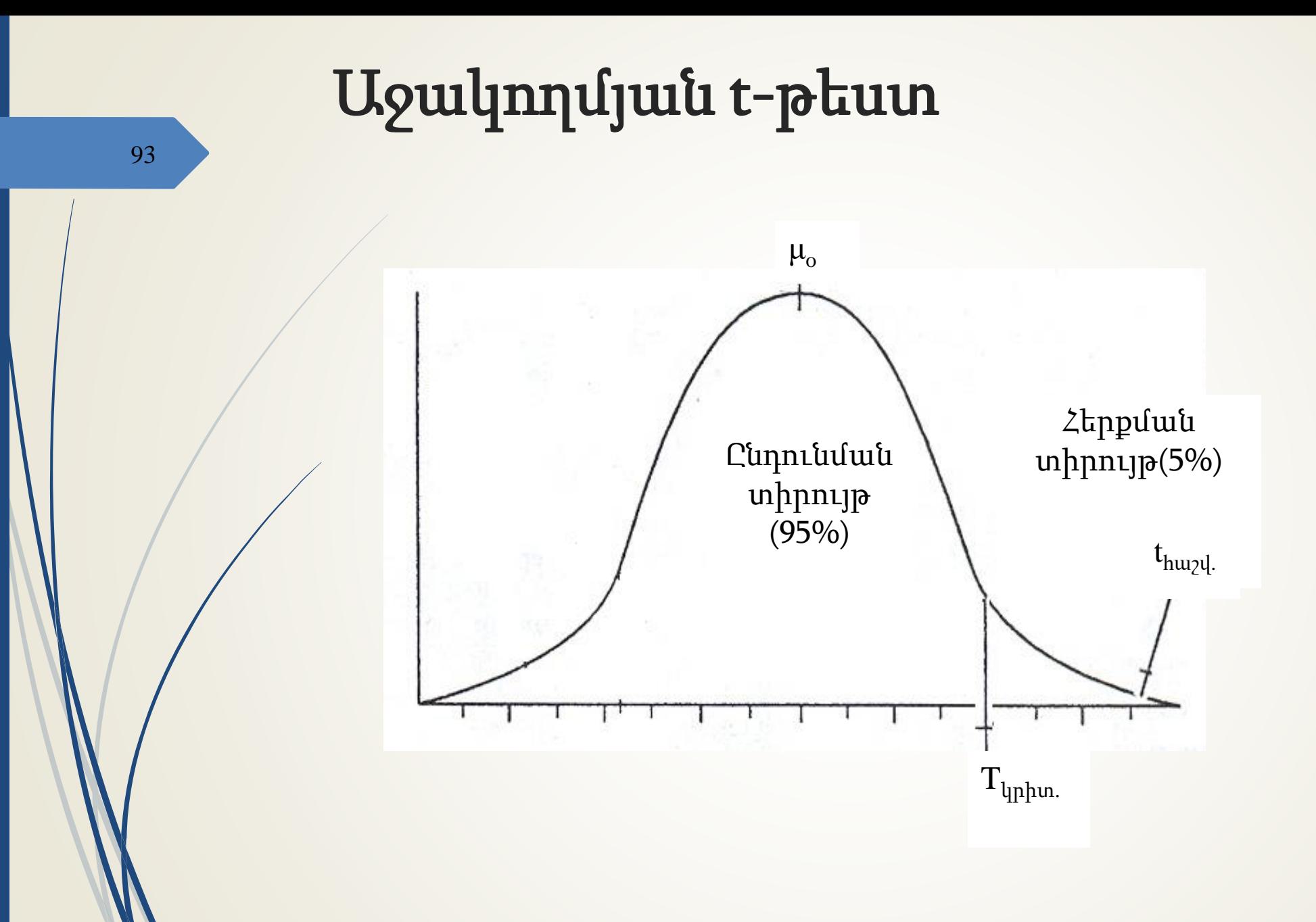

### Տարբերության վստահության միջակայքի կառուցումը (Confidence Interval, CI)

- Երբեմն ավելի տեղեկատվական է, քան p- արժեքը
- Հիմնված է բազմապատիկ ընտրանքների գաղափարի վրա
- Հիմնված է ընտրանքից ստացված տվյալների վրա
- Մշտապես երկկողմանի է
- Զրոյական վարկածը ընդունվում է, եթե 95% ՎՄ-ը ընդգրկում է "0" արժեքը

Նորմալ բաշխված պոպուլայցիաներ անհայտ դիսպերսիաներով.

$$
CI = (\overline{X}_1 - \overline{X}_2) \pm t_{df} \sqrt{\frac{s^2_1}{n_1} + \frac{s^2_2}{n_2}}
$$

### Օրինակ

96

24 հիպերտոնիկներ բաժանված են 2 խմբի՝ 12-ական մարդ, որոնք ստացել են տարբեր բուժում: Մեկ ամիս անց համեմատվել են նրանց դիաստոլիկ ճնշումները: Տվյալները ներկայացված են աղյուսակում:

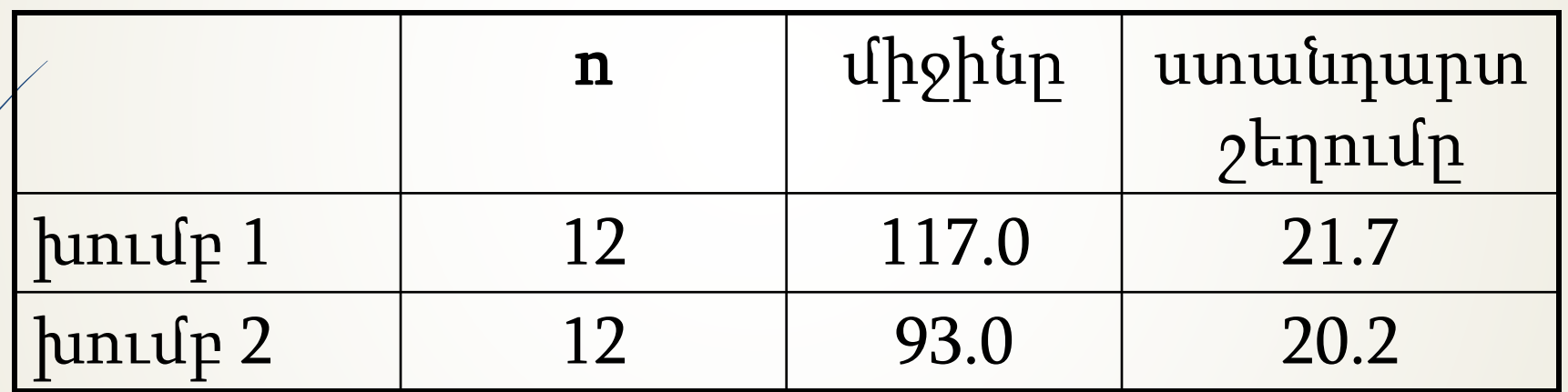

# Օրինակ /շարունակություն/

Վարկածների ձևակերպում

 $\blacktriangleright$  Նշանակալիության մակարդակի որոշում (սովորաբար,  $\alpha \leq$ 0.05)

```
t արժեքի հաշվարկ
```
 $\blacksquare$ 

$$
t = \frac{(117-93)}{\sqrt{\frac{470.89}{12} + \frac{408.04}{12}}} = 2.8
$$

# t- արժեքների աղյուսակ

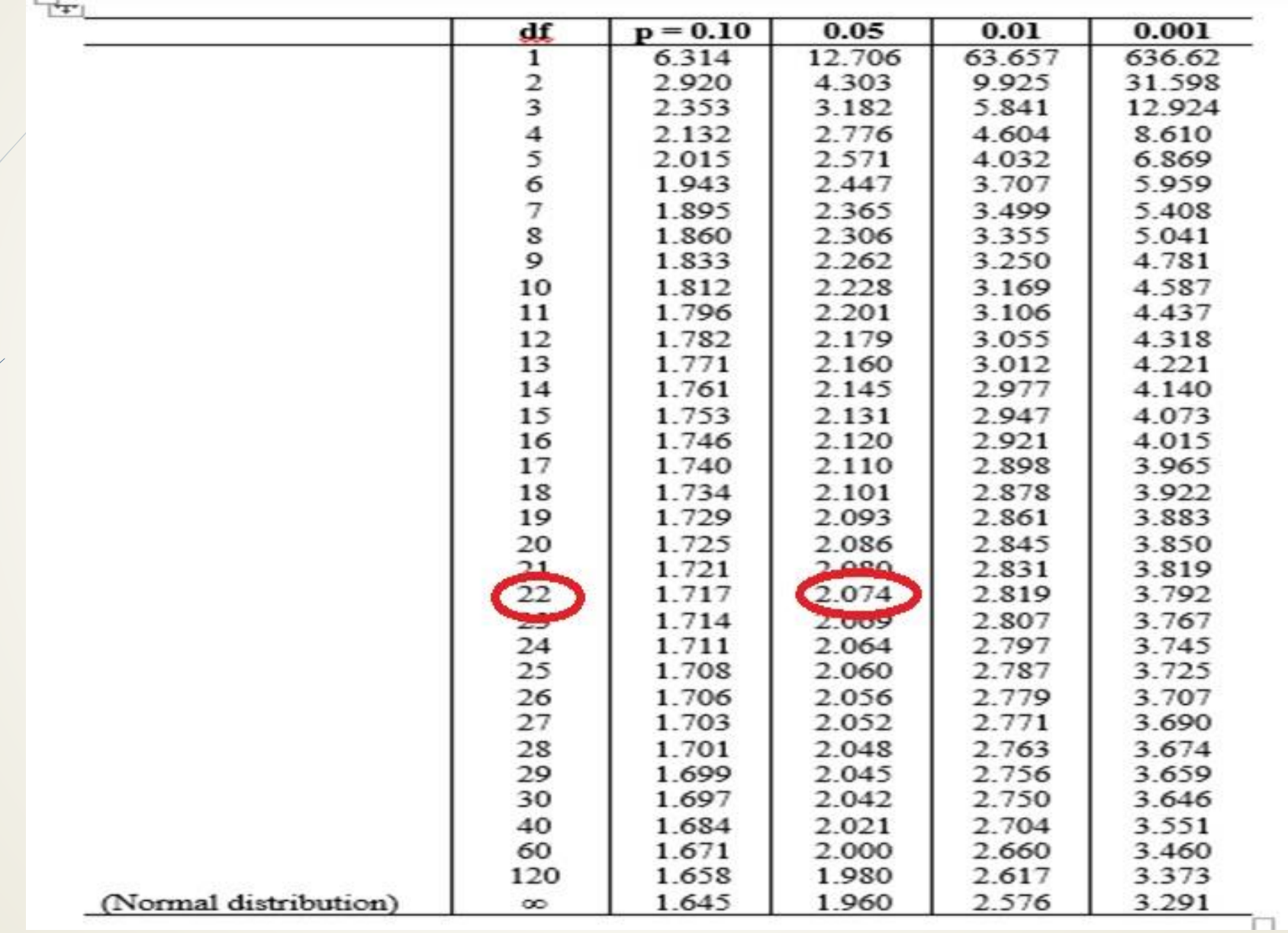

# Օրինակ /շարունակություն/

Ազատության աստիճանի հաշվարկ` df=  $n_1 + n_2 - 2$ Հերքման տիրույթի որոշում  $H_0$  հերքվում է, քանի որ t=2.8 > 2.07, ընկնում է հերքման տիրույթ

p-արժեքի որոշում p< 0.05

# Օրինակ /շարունակություն/

- Վստահության միջակայքի կառուցում
	- Զրոյական վարկածը (H<sub>o</sub>) հերքվում է, եթե ՎՄ-ը չի ընդգրկում "0" արժեքը

$$
CI = (\overline{X}_1 - \overline{X}_2) \pm t_{df} \sqrt{\frac{s_1^2}{n_1} + \frac{s_2^2}{n_2}}
$$

 $CI = (117 - 93) \pm 2.07 \times 8.56 = 24 \pm 17.71 = (6.29; 41.51)$ 

► H<sub>ջ</sub>-ն հերքվում է։ 95 % հավանականությամբ կարելի է պնդել, որ իրական պոպուլյացիոն միջինների տարբերությունը առնվազն 6.29 մմ.ս.ս. է, առավելագույնը՝ 41.51 մմ.ս.ս.

# Ստյուդենտի զույգային չափորոշիչ

101

1  $(d - \overline{d})^2$ − − =  $\sum$ *n*  $d - d$ *Sd*

*n s*  $s_{\overline{d}} = \frac{d}{d}$  $\overline{d}$  =

 $t =$ 

 $S_{\overline{d}}$ 

*d*

- **Յաշվարկել ցուցանիշի** փոփոխությունը յուրաքանչյուրի մոտ
- $\rightarrow$   $\lambda$ աշվարկել այդ փոփոխություննեըի միջինը և ստանդարտ շեղումը
- Յաշվարկել Ստյուդենտի գործակցի մեծությունը
- Համեմատել այն կրիտիկական արժեքի հետ

Պահանջվում է փոփոխություննեըի բաշխման նորմալություն

#### Երկու մասնաբաժինների (ցուցանիշների) տարբերության վարկածի ստուգում

- $\blacktriangleright$  Զրոյական և այլընտրանքային վարկածների ձևակերպում  $H_0: \pi_1 = \pi_2$ ;  $H_A: \pi_1 \neq \pi_2$ 
	- Թեստի վիձականու հաշվարկ

102

$$
z = \frac{p_1 - p_2}{\sqrt{p * q * (\frac{1}{n_1} + \frac{1}{n_2})}}
$$

որտեղ  $p_1$  և  $p_2-\hspace{-1.5pt}$  ընտրանքների ցուցանիշներն են,  $p$ ՝ երկու խմբերի «միացյալ» մասն է ; q=1-p

 $\blacktriangleright$  Հերքման տիրույթի որոշում և եզրակացություն If  $\mathcal{D}$  Ղարտադիր պայման` n\*p>5, n\*(1-p)>5

## Օրինակ

103

Ավտովթարներից երեխաների մահացության հետազոտության ժամանակ ստացվել են հետևյալ տվյալները: Վթարի ենթարկված 123 երեխաներից, որոնք օգտվում էին ամրագոտիներից, 3-ը մահացել էին; 290-ից, որոնք չէին օգտվել ամրագոտիներից, մահացել էին13-ը :

 $p_1 = 3/123=0.024, p_2 = 13/290=0.045$ 

 $p=(3+13)/(123+290) = 0.039$ 

### Օրինակ

104

 $\blacktriangleright$  H<sub>0</sub>: π 1= π 2 ; H<sub>A</sub> : π 1≠π 2 Թեստի վիճականու հաշվարկ

$$
z = \frac{(0.024 - 0.045)}{\sqrt{(0.039)(1 - 0.039)\left(\frac{1}{123} + \frac{1}{290}\right)}} = -1.01
$$

Հերքման տիրույթի որոշում և եզրակացություն

 $\blacktriangleright$  p = 0.317 - Զրոյական վարկածը չի հերքվում, ընտրանքը չի ներկայացնում բավականաչափ վկայություններ, որ մահացությունը խմբերում տարբերվում է

#### Երկու մասնաբաժինների (ցուցանիշների) տարբերության վստահության միջակայքի կառուցում

$$
CI = p_1 - p_2 \pm z_{\alpha/2} \sqrt{\frac{p_1(1-p_1)}{n_1} + \frac{p_2(1-p_2)}{n_2}}
$$

$$
95\%CI = 0.024 - 0.045 \pm 1.96 \sqrt{\frac{0.024(1 - 0.024)}{123} + \frac{0.045(1 - 0.045)}{290}} = (-0.057; 0.015)
$$

95% ՎՄ ընդգրկում է 0, ուստի զրոյական վարկածը չի հերքվում

105

### Երկուսից ավելի միջինների համեմատություն

106

t-տեստի բազմաթիվ օգտագործման թերություններ`

- ժամանակատար է
- յուրաքանչյուր տեստի վիճակագրական զգայունությունը համեմատաբար ցածր է
- 1-ին տեսակի սխալի առաջացման հավանականությունը բարձր է

Երկուսից ավելի միջինների համեմատություն: Դիսպերսիոն վերլուծություն (ANOVA): Զրոյական և այլընտրանքային վարկածների ձևակերպումը  $\rm H_0$ : μ1= μ2= μ3;  $\rm H_A$ : μ1≠ μ2 ≠ μ3  $\blacktriangleright$  F -hարաբերակցության հաշվարկը միջխմբային դիսպերսիա ներխմբային դիսպերսիա Ըստ ընդունած α-ի արժեքի F-ի կրիտիկական արժեքի որոշում և համեմատում հաշվարկված արժեքի հետ  $\blacksquare$ Զրոյական վարկածը  $H_o$  հերքվում է, եթե  $F_{\text{hug}}$ ) $F_{\text{hup}}$  $\blacktriangleright$   $\angle$   $\text{u}$   $\text{y}$   $\text{u}$   $\text{y}$   $\text{u}$   $\text{y}$   $\text{u}$   $\text{y}$   $\text{u}$   $\text{y}$   $\text{u}$   $\text{y}$   $\text{u}$   $\text{y}$   $\text{v}$   $\text{v}$   $\text{v}$   $\text{v}$   $\text{v}$   $\text{v}$   $\text{v}$   $\text{v}$   $\text{v}$   $\text{v}$   $\text{v}$   $\text{v}$  ➢ t-թեստ Բոնֆերոնիի ուղղումով ➢ t-թեստ ըստ Նյումեն-Քեյսլի (զույգ առ զույգ համեմատություններ) ➢ t-թեստ ըստ Թյուկիի (բոլոր զույգերի համեմատությունները)  $F =$ 

107

➢ t-թեստ ըստ Դաննեթի (մեկ ստուգիչի հետ)

### Դիսպերսիոն վերլուծության տեսակները

- Միաչափ դիսպերսիոն վերլուծություն (One-way ANOVA)- օգտագործվում, երբ համեմատվող խմբերը միմյանցից տարբերվում են միայն մեկ փոփոխականով
- Երկչափ դիսպերսիոն վերլուծություն (Two-way ANOVA) - եթե համեմատվող խմբերը տարբերվում են միաժամանակ երկու փոփոխականներով
- Բազմագործոնային դիսպերսիոն վերլուծություն (Multifactor ANOVA) - մի քանի փոփոխականներով տարբերվող խմբերի միջև տարբերությունների ուսումնասիրման անհրաժեշտության դեպքում
#### Կորելյացիոն վերլուծության մեթոդներ 109

 $\blacktriangleright$  2ույգ կորելյացիա Պիրսոնի զույգ գծային Սպիրմենի կարգային Մասնակի (պարցիալ) Բազմակի

## **Կապի գրաֆիկական** 110 **/ պատկերումը**

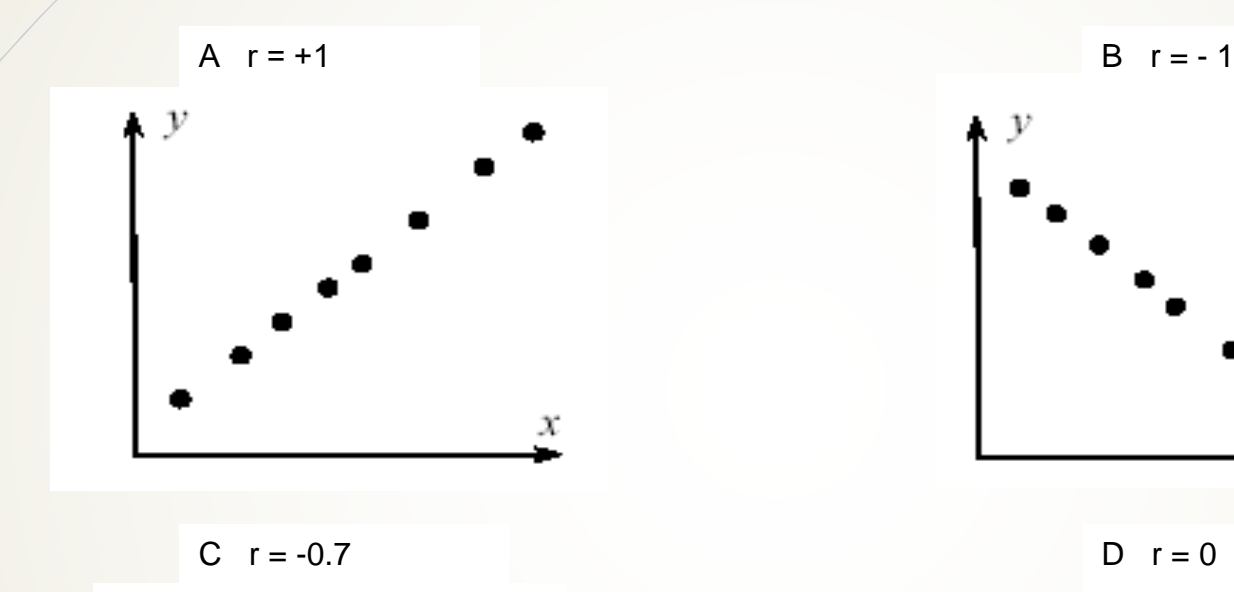

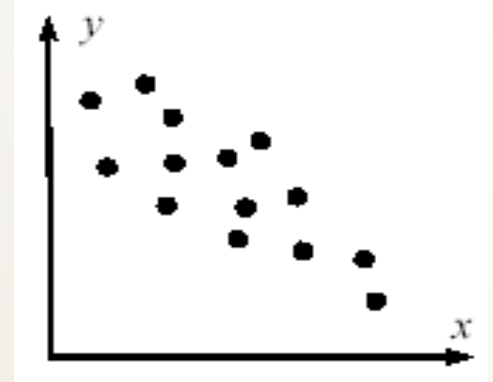

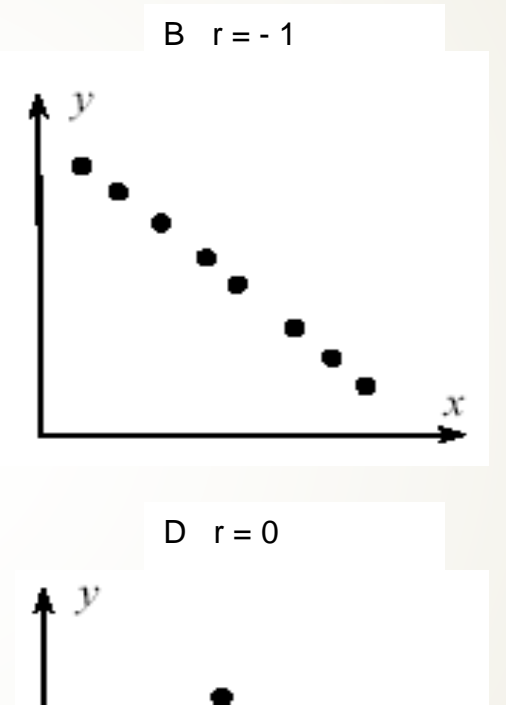

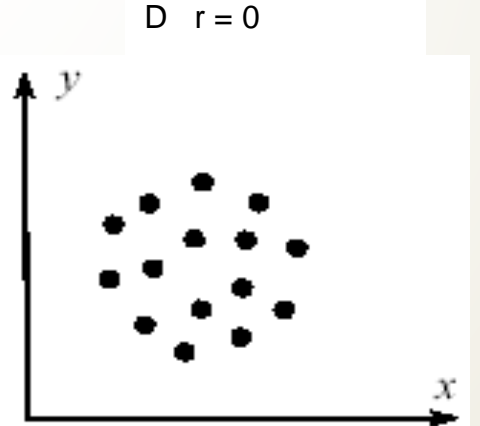

## **Կորելյացիայի գործակցի արժեքի մեկնաբանությունը**

 Կորելյացիայի գործակիցը (r) բնութագրում է փոփոխականների միջև կապի ուժն ու բնույթը

- $\rightarrow$  4որելյացիայի գործակիցը կարող է կարող է ընդունել  $unphap$ ներ՝  $-1$  մինչև + 1
- Կորելյացիայի գործակցի նշանը ցույց է տալիս կապի ուղղությունը, իսկ թվային արժեքը՝ ուժգնությունը
- Կորելյացիոն վերլուծությունը սիմետրիկ է

## **Պիրսոնի մեթոդ**

112

- Քանակական փոփոխականների համար է
- $\blacktriangleright$ Պարամետրիկ թեստ է, պահանջում է նորմալ բաշխում, գծայնություն
- **-** Յաշվարկի բակաձևը՝

$$
r = \frac{\sum (x - \overline{x})(y - \overline{y})}{\sqrt{\sum (x - \overline{x})^2 \sum (y - \overline{y})^2}}
$$

 $\blacksquare$  որտեղ (x-x) և (y-y) փոփոխականների շեղումներն են միջին թվաբանականներից

## **Սպիրմենի (կարգային) մեթոդ**

113

- Կարգային սանդղակով չափվող փոփոխականների համար է
- Ոչ պարամետրիկ թեստ է, չի պահանջում է նորմալ բաշխում, գծայնություն
- **-** Յաշվարկի բակաձևը`

$$
\rho = 1 - \frac{6 * \sum d^2}{n * (n^2 - 1)}
$$

 $\blacksquare$  Որտեղ d – կարգերի միջև տարբերությունն է

### **Կորելյացիայի գործակցի նշանակալիության գնահատում** 114

- Բանաձևը կիրառելի է կորելյացիոն վերլուծության բոլոր եղանակների համար
- $\Box$  n զույգ տվյալների թիվն է

t – կրիտիկական արժեքների աղյուսակը նույն է

$$
t = \frac{r\sqrt{n-2}}{\sqrt{1-r^2}}
$$

**Ռեգրեսիոն վերլուծության տեսակները** Պարզ գծային ռեգրեսիոն վերլուծություն  $\rightarrow y = \alpha + \beta X$ Բազմակի ռեգրեսիոն վերլուծություն  $y=β_0 + β_1X_1 + β_2X_2 + ... + β_nX_n$ Լոգիստիկ ռեգրեսիոն վերլուծություն Prob(event) =  $\frac{1}{1+e^{-Z}}$ 

 $Z = B_0 + B_1 * X_1 + B_2 * X_2 + ... + B_n * X_n$ 

### Պիրսոնի χ 2 (համապատասխանության) գործակցի բնութագիրը

- Բոլոր ոչ պարամետրիկ տեստերից ամենահաճախ կիրառվողն է
	- Կիրառվում է որակական հատկանիշների վերլուծության համար

- Հաշվարկում օգտագործում են բացարձակ թվեր
- Կարող է օգտագործվել երկու և ավելի խմբեր համեմատելու համար
- Հնարավորություն է տալիս ուսումնասիրել միայն փոփոխականների միջև եղած հավաստի կապի առկայությունը

### Ստուգում ըստ χ <sup>2</sup> գործակցի`հիմնական փուլերը

- Զրոյական և այլընտրանքային վարկածների ձևակերպում
- Նշանակալիության մակարդակի որոշում
- $\rightarrow$  Մպասվող հաճախականությունների հաշվարկ
- $\rightarrow \chi^2$  գործակցի հաշվարկ  $\sum$ − = *E E x* 2  $\sum (0-E)^2$

- որտեղ Օ- փաստացի տվյալներն են, որոնք ստացվել են <u>հետազոտությունից, E- H</u>, վարկածի հիման վրա հաշված սպասվելիք տվյալներն են
- $\blacktriangleright$  Uquunni pjuut wuun hauti npin 2 nuun df=(C-1)\*(R-1)
- $\blacksquare$  Ստացված  $\chi^2$ գործակցի համեմատումը կրիտիկական արժեքի հետ Զրոյական վարկածը հերքվում է, եթե  $\chi^2$   $_{\rm{hugyl.}}$   $> \bar{\chi}^2$ կրիտ.

## Ստուգում ըստ χ <sup>2</sup> գործակցի` օրինակ

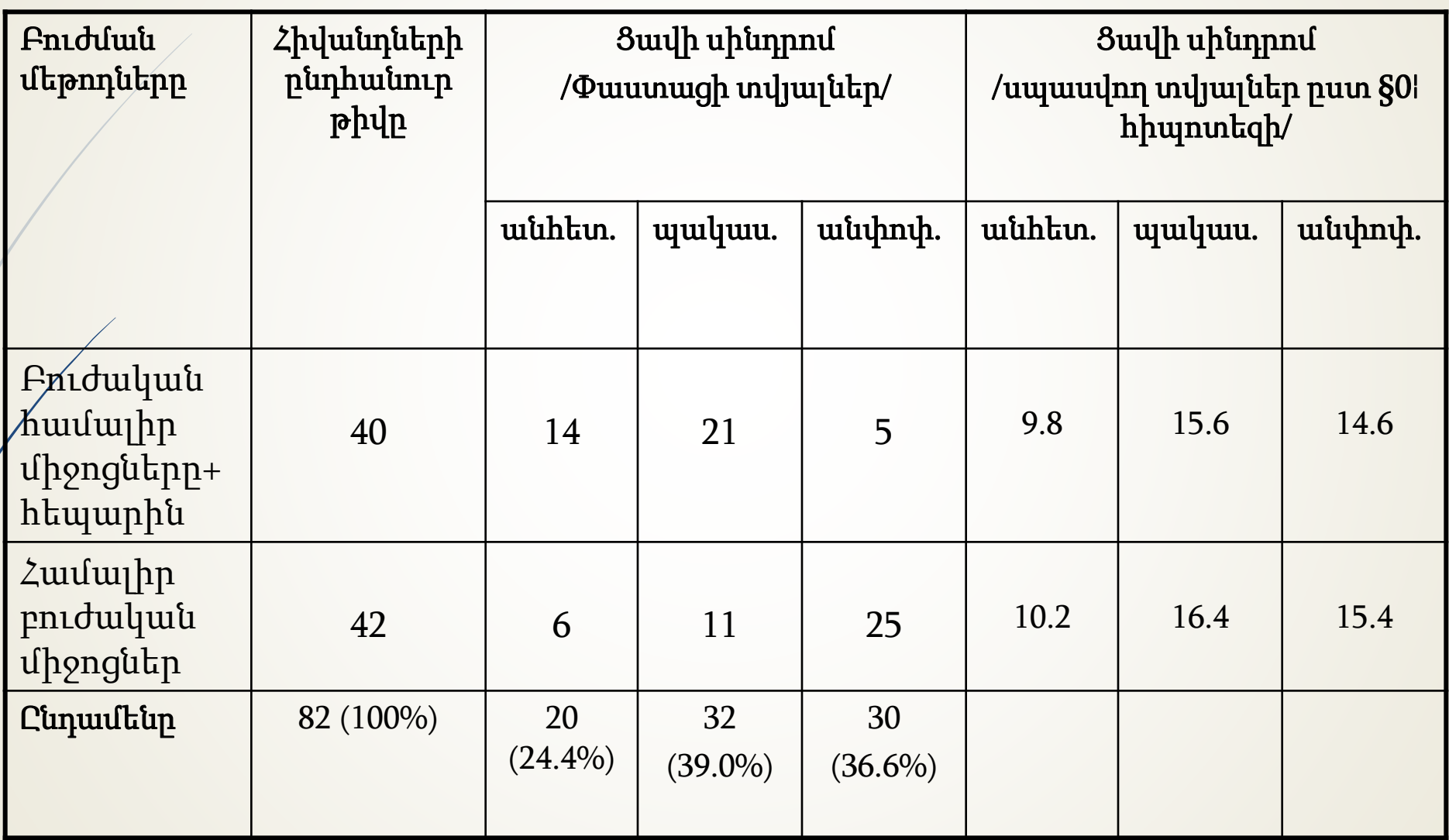

### Ստուգում ըստ χ <sup>2</sup> գործակցի` օրինակ 119

$$
\chi^2 = \sum \frac{(0 - E)^2}{E} = \frac{(14 - 9.8)^2}{9.8} + \frac{(21 - 15.6)^2}{15.6} + \frac{(5 - 14.6)^2}{14.6} + \frac{(6 - 10.2)^2}{10.2} + \frac{(11 - 16.4)^2}{16.4} + \frac{(25 - 15.4)^2}{15.4} = 1.8 + 1.9 + 6.3 + 1.7 + 1.8 + 5.9 = 19.5
$$

 $df = (C-1)*(R-1)=(3-1)*(2-1)=2$ 

 $\alpha = 0.05$ -ին համապատասխանող

 $\chi^2$ կրիտիկական արժեքը = 5,99։

 $\chi^2$  հաշվարկայինը = 19,5։

Քանի որ  $\chi^2$  <sub>հաշվ.</sub> >  $\chi^2$  <sub>կրիտ.,</sub> զրոյական վարկածը ժխտվում է և ընդունվում այլընտրանքայինը:

## **Յետսի ուղղումն անընդհատության համար**

 2x2 աղյուսակներում կիրառվում է Յետսի ուղղումը՝ յուրաքանչյուր (O-E) տարբերությունից հանվում է 0.5

$$
\chi^2 = \sum \frac{(|O - E| - 0.5)^2}{E}
$$

#### 121

# **Ֆիշերի ճշգրիտ հավանականություն**

 $\rightarrow$  հաշվարկվում է  $2$ x2 աղյուսակների համար երբ սպասվող թվերը որևէ մեկ վանդակում փոքր է 5:

## **Ինչպես ընտրել վիճակագրական մեթոդը**

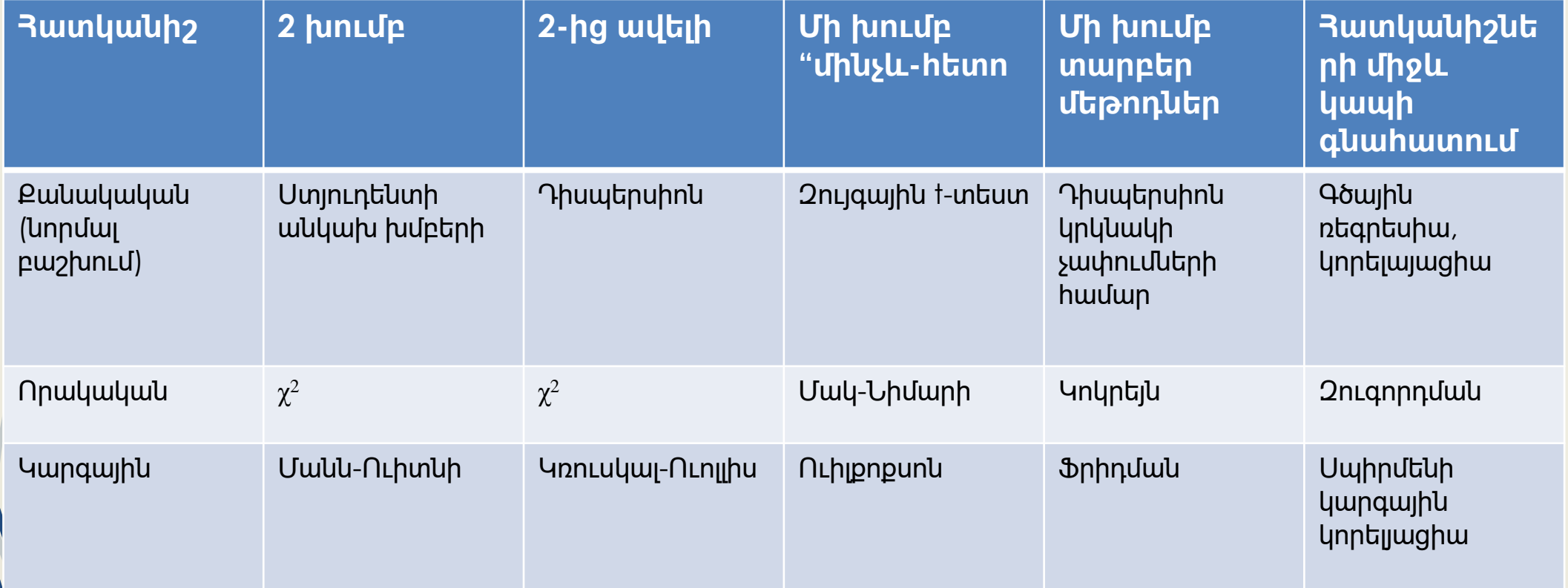